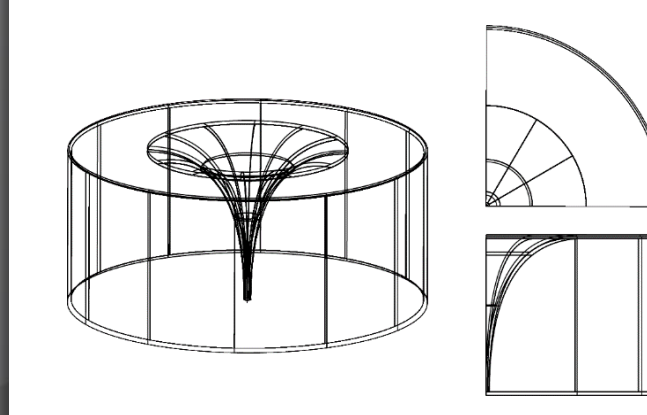

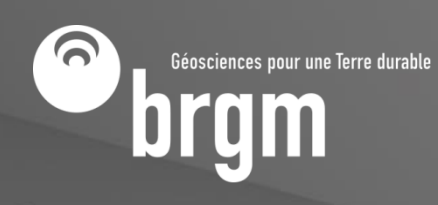

**Bureau de Recherches Géologiques et Minières <sup>1</sup>BRGM** – DEPA/GDR Gestion de la Ressource en Eau 3 avenue C. Guillemin BP 36009 45060 **Orléans** Cedex 2 France

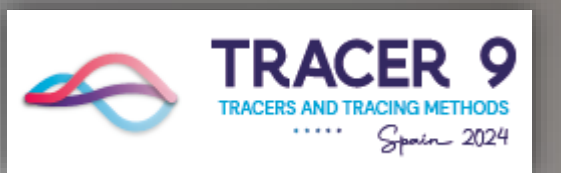

Tracer 9 Du 14 au 16 mai 2024 Benicassim (Espagne)

**Keynote TESTS DE TRAÇAGES EN HYDROGÉOLOGIE ET EXEMPLES D'APPLICATION**

Présentation orale, Mercredi 15/05/2024 (14h30)

> Thomas KLINKA<sup>1</sup> t.klinka@brgm.fr

**Généralités**

Déroulement d'un essai de traçage

Prézométrique piézométrique

Surface

Brookfield (A.A.Balkema).

De nos jours, des réponses précises sont attendues dans le domaine du transport de substances ce qui génère une nette croissance des exigences pour la **planification** des essais de traçage, leur **exécution** et leur **interprétation**

Forage artésien artificiels en hydrogéologie, en hydrogéologie, Guide proposant artésien artésien proposant de<br>La politissant de la politissant de la politissant de la politissant de la politissant de la politissant de la

Groupe de travail Traçage de travail Traçage de la Société suisse de la Société suisse de la Société suisse de

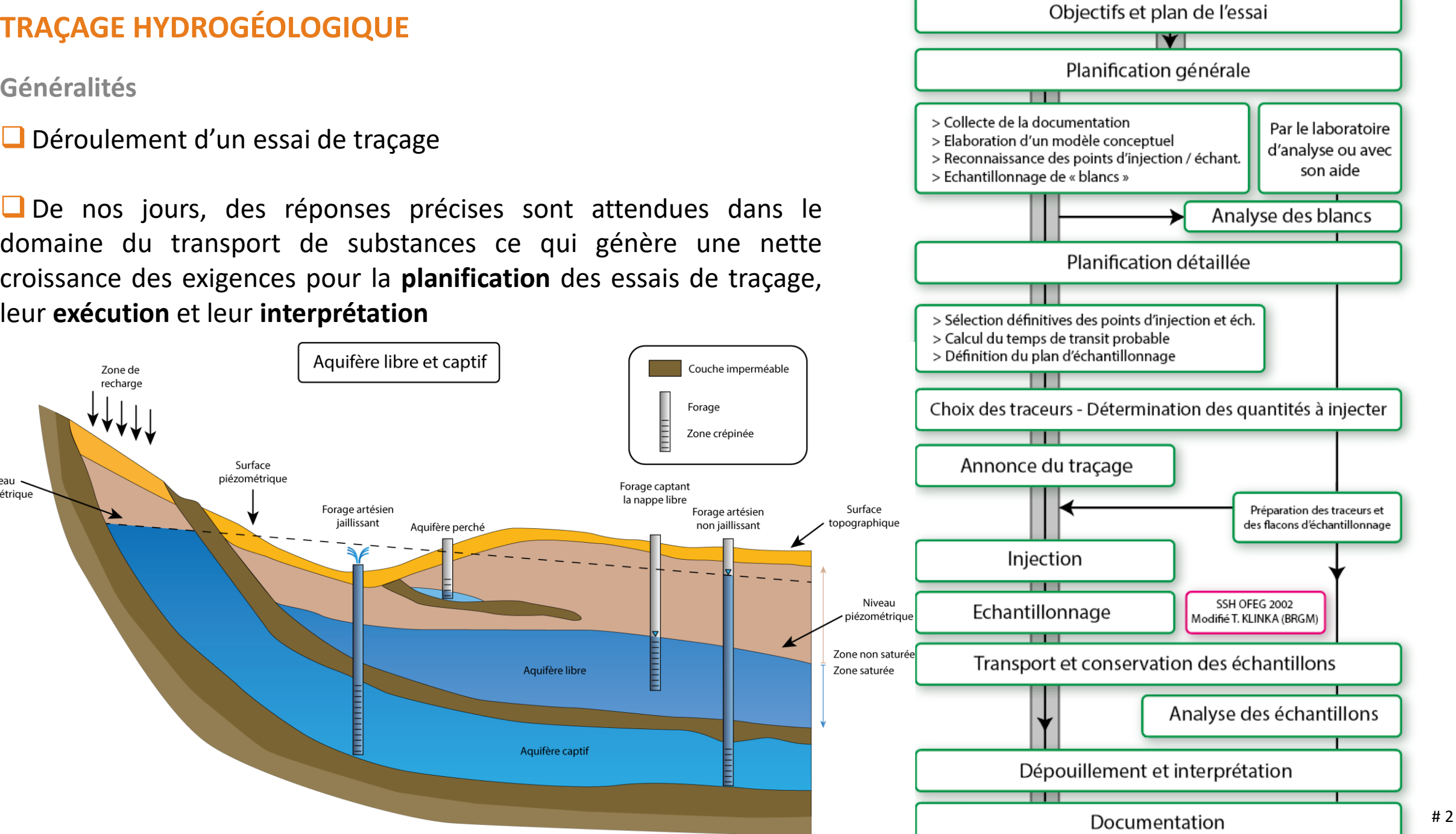

T. Klinka (BRGM) d'après National Ground Water Association 2007

Forage Zone crépinée

Forage captant la nappe libre

E

Aquifère libre

Aquifère captif

hydrogéologie karstique

Le premier essai de traçage scientifique connu s'est déroulé en 1887 à la perte du Danube près **d'Immendingen**.

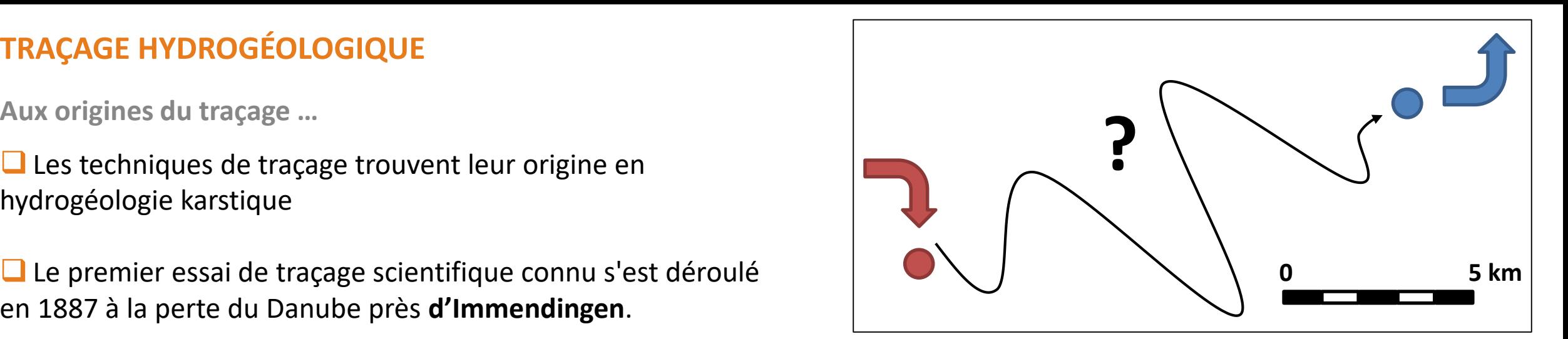

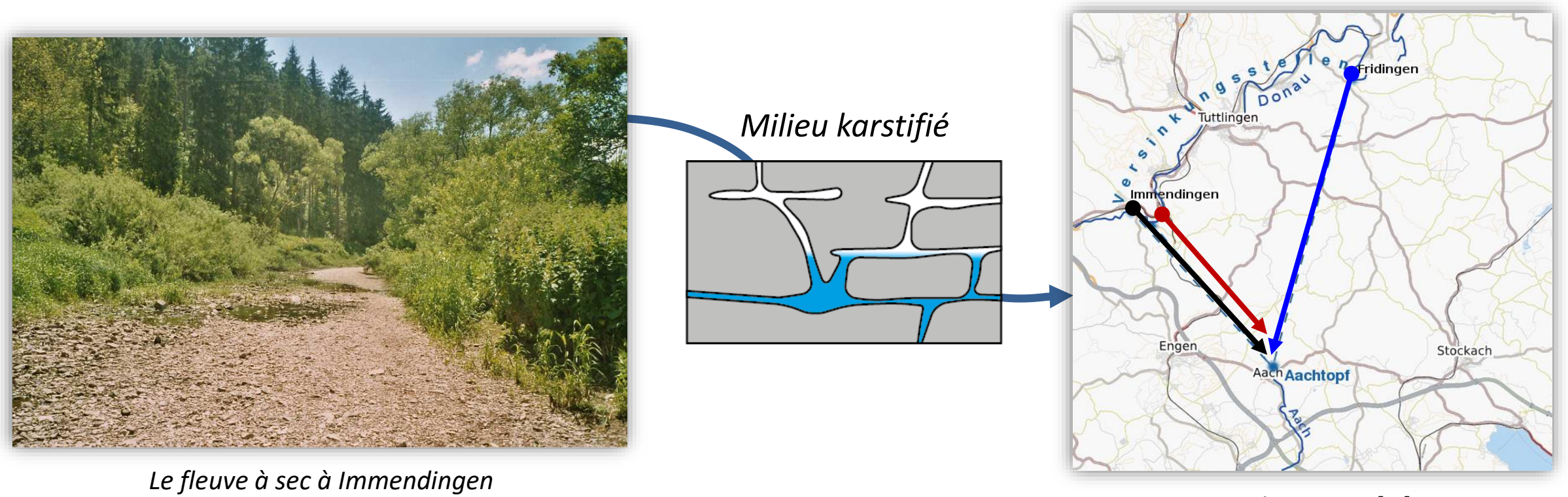

# 3

**Pour quoi faire des traçages ?**

Le marquage de l'eau à l'aide de traceurs artificiels est une des techniques les plus importantes en hydrologie et hydrogéologie appliquées

### **Traçage qualitatif**

o Existe t'il un lien hydraulique entre deux points ?

### **Traçage quantitatif**

Caractériser les propriétés hydrodispersives de l'aquifère ?

#### **Simulation**

- o Quel est le devenir d'une pollution dans une nappe souterraine ?
- Selon les milieux considérés : poreux | fissurés | karstiques

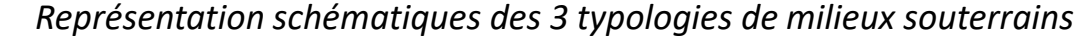

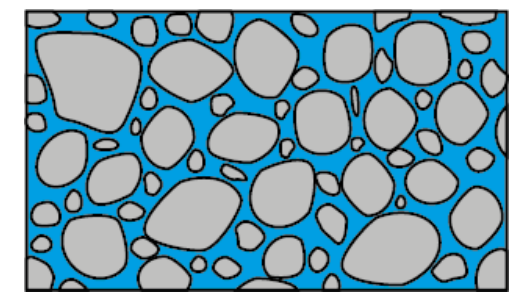

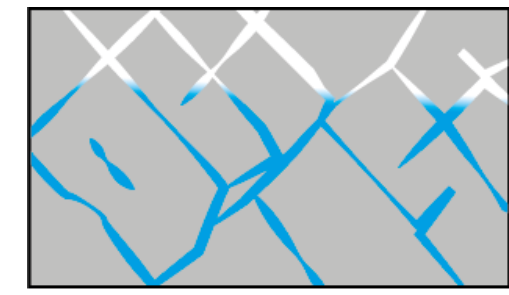

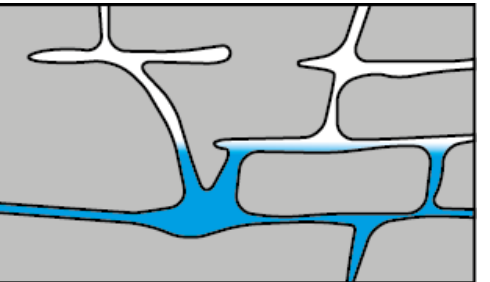

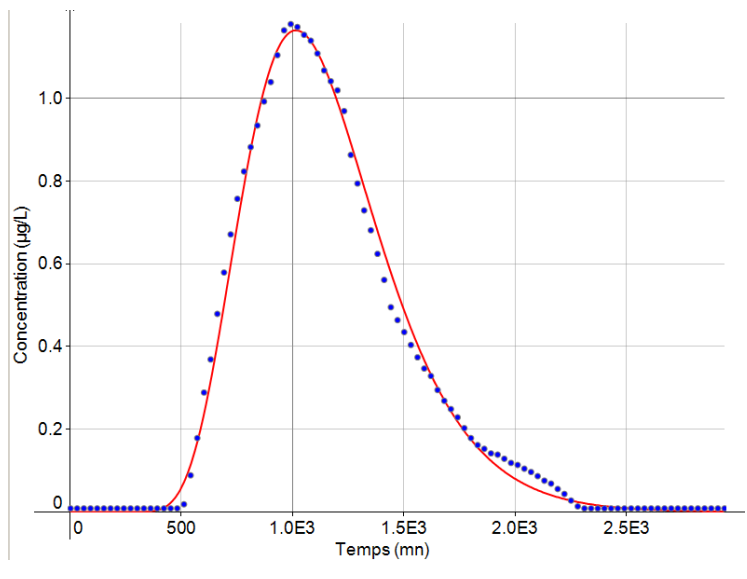

*Exemple de courbe de restitution (points bleu) et son interprétation (courbe rouge)*

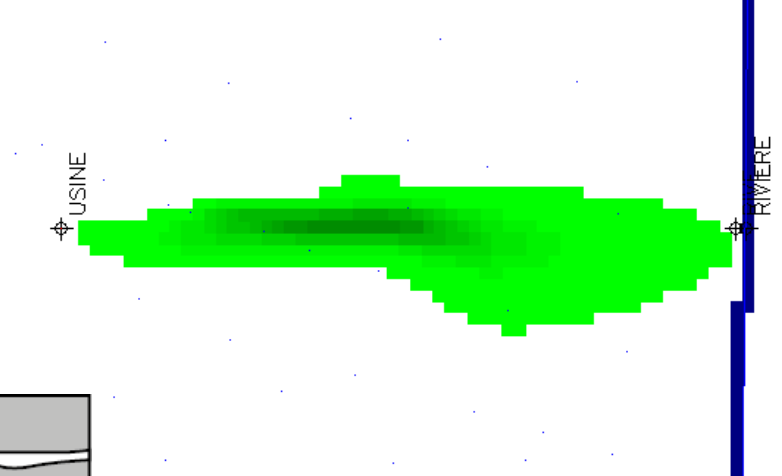

*Simulation d'une pollution dans une nappe souterraine au droit d'une usine, après un temps « t »*

**Domaines d'applications**

- **□** Captages d'eau souterraine / sources
	- o Zones de protection des eaux souterraines
- Aires d'alimentation des écoulements

**■** Sites contaminés / Aires suspectes

Évaluation de dangers / simulations d'incidents

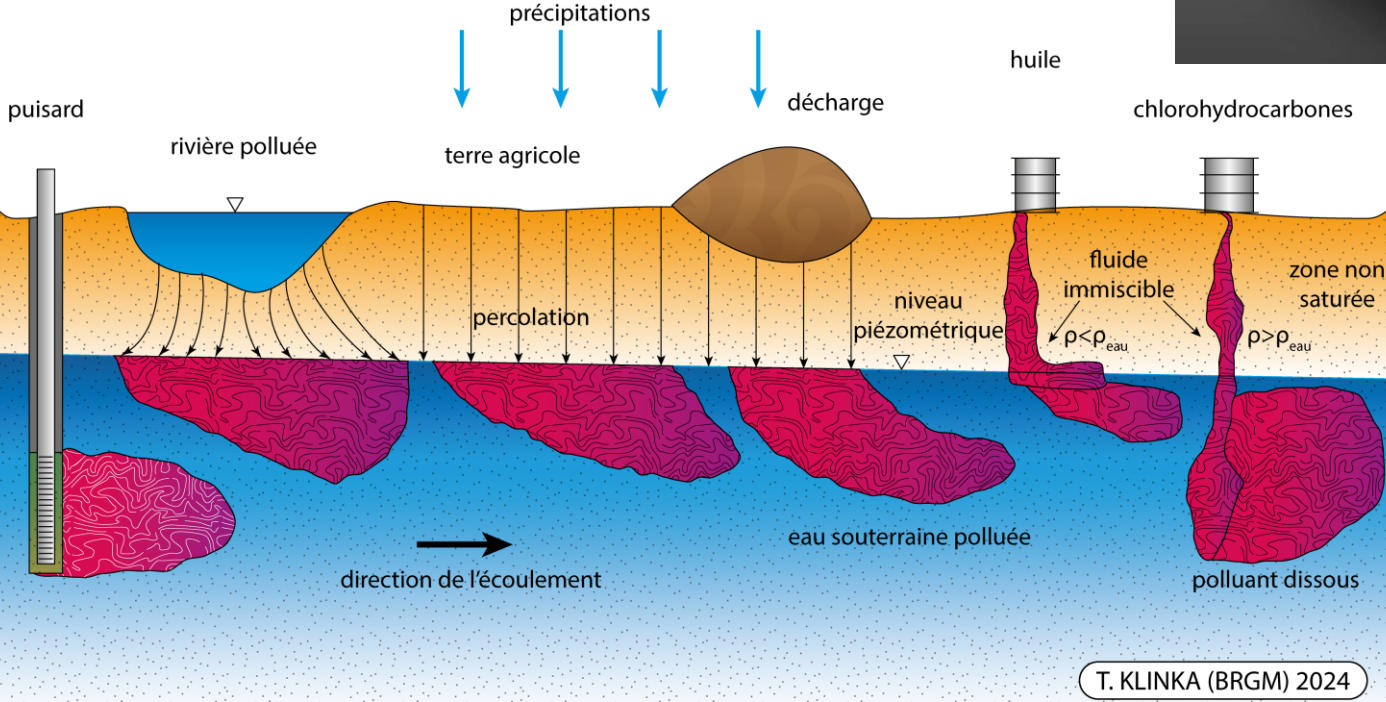

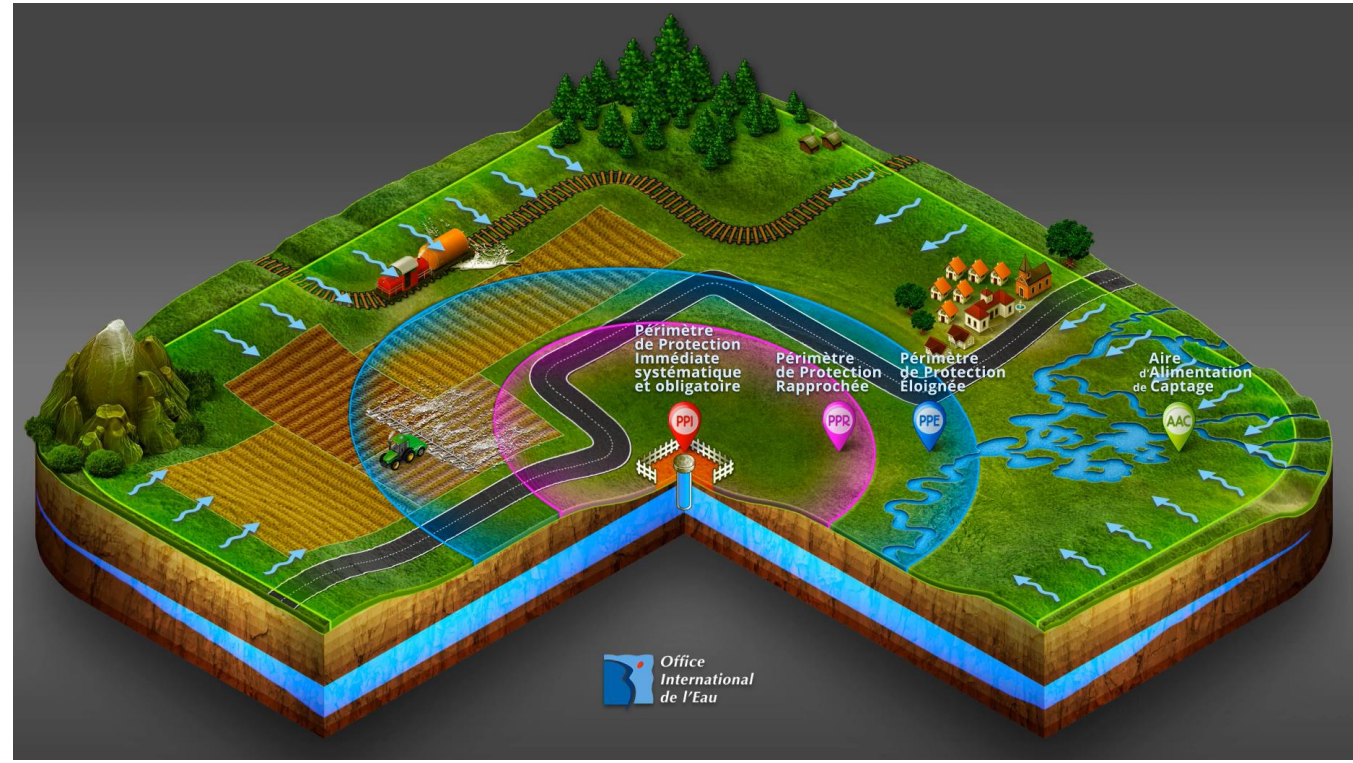

 $\Box$  Décharges

- $\Box$  Interaction eaux de surface eaux souterraines
- Détection d'eaux parasites
- **G** Forages / piézomètres

 Détermination des paramètres de l'aquifère / modélisation des écoulements souterrains

**Préparation**

 $u$ 

 $n_e$ 

Évaluation des temps de transit probable

$$
Q = SK \frac{\Delta h}{\Delta x} \begin{bmatrix} Q \\ \frac{Q}{S} = K \frac{\Delta h}{\Delta x} \leftrightarrow V_D = Ki \\ \text{avec :} \\ Q \text{ [m3/s]} : \text{débit d'écoulement}
$$

*K* [m/s] : perméabilité *S* [m<sup>2</sup> ] : section d'écoulement considérée  $\Delta h/\Delta x$  [-] : gradient hydraulique (i) ne [-] : porosité cinématique

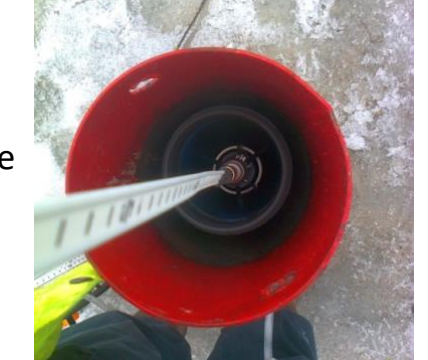

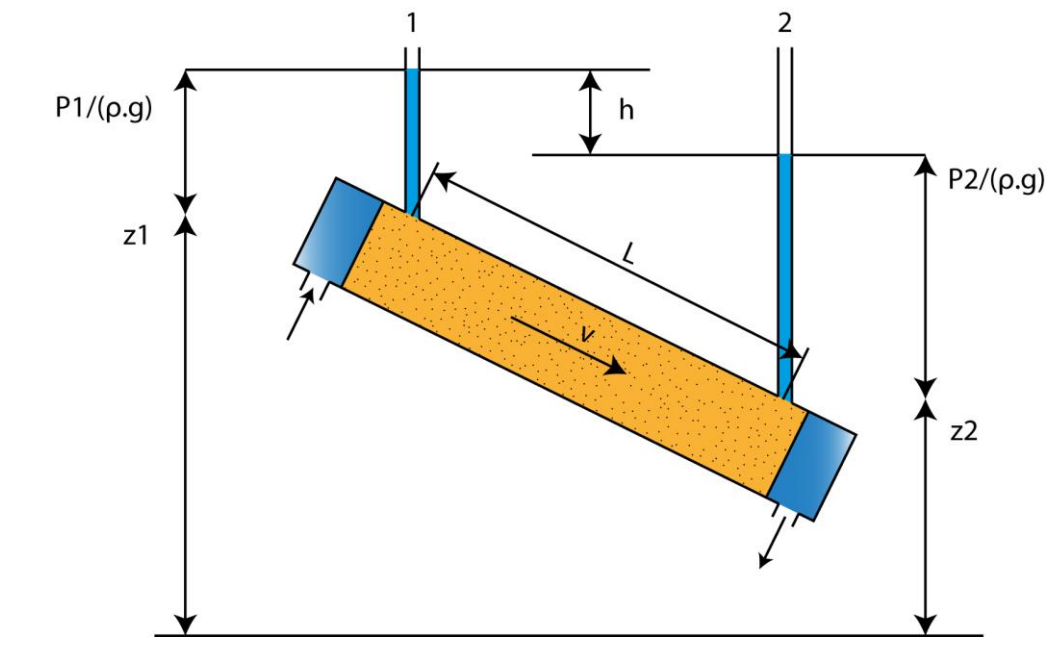

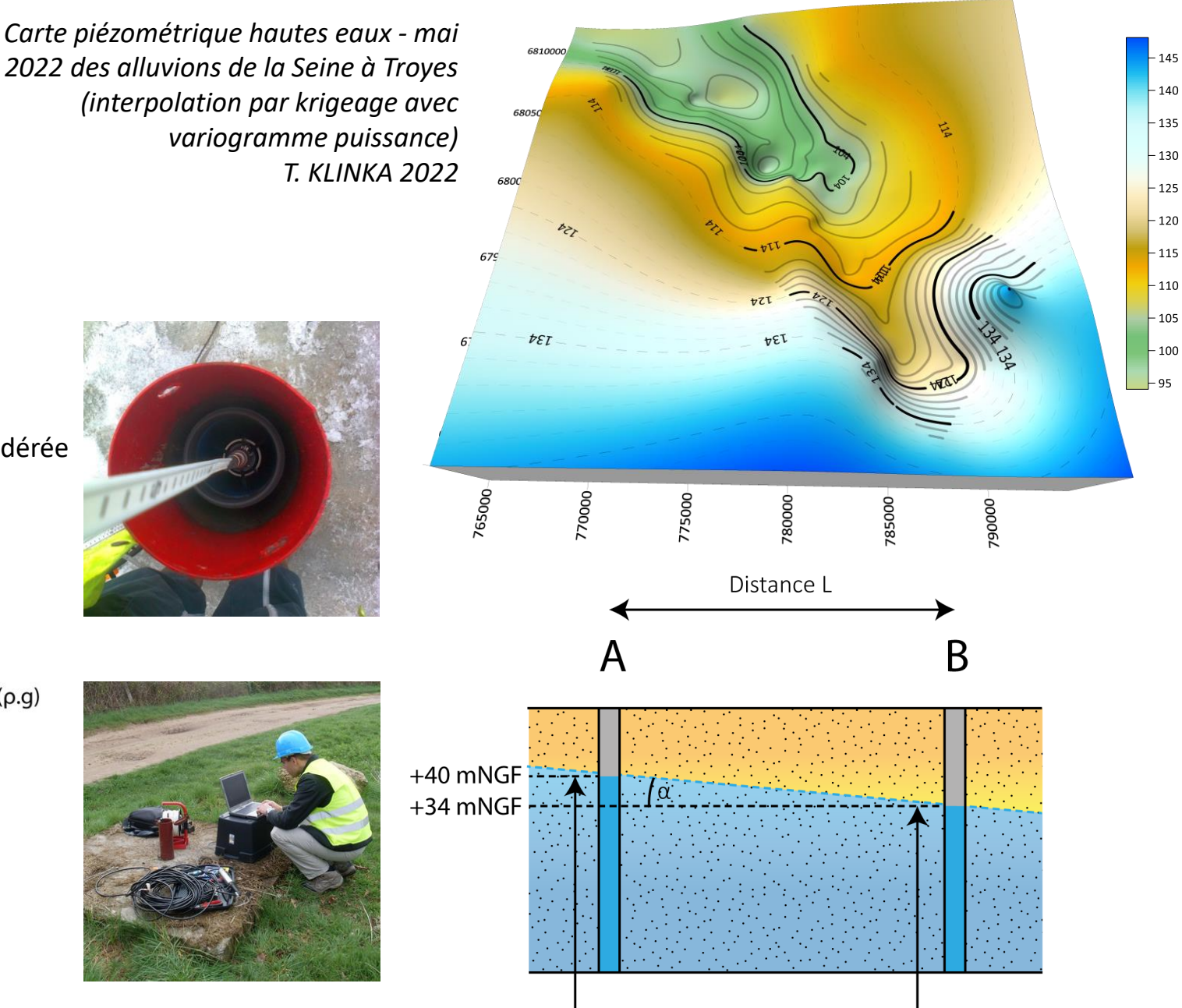

 $-145$  $-140$  $-135$  $-130$  $-125$  $-120$ 

 $-115$ 

 $-110$ 

 $-105$ 

#### **Préparation**

**!**

**!**

#### Choix des traceurs : quelques exemples parmi les traceurs fluorescents

 $*$   $\mu$ -org ox. = micro-organismes oxydants

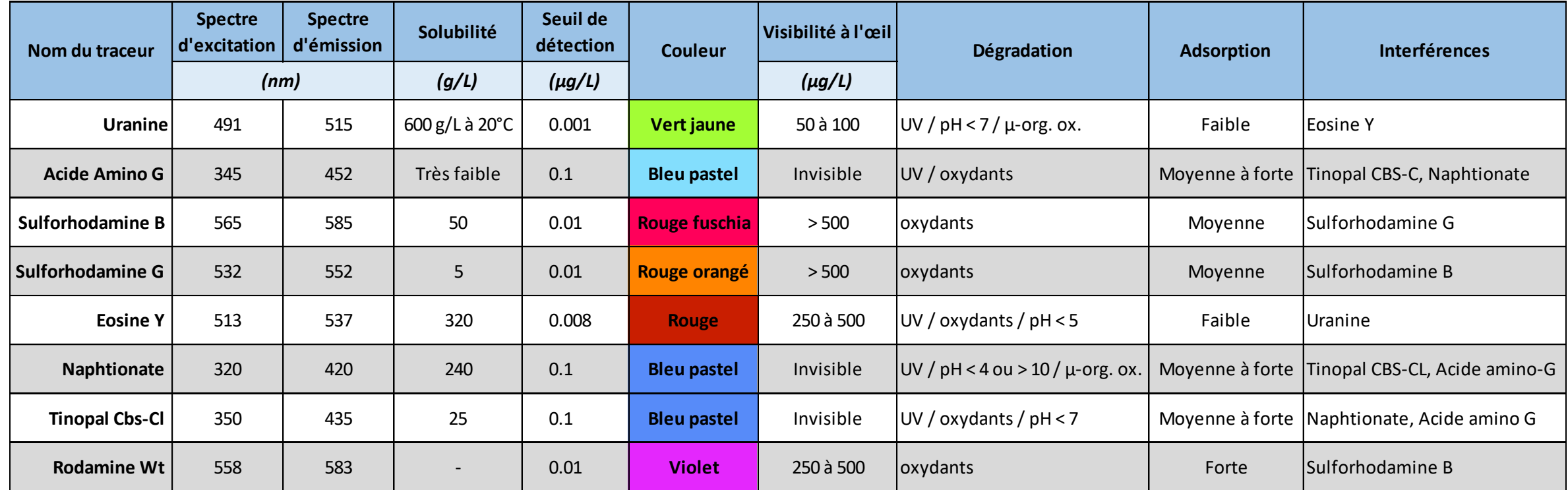

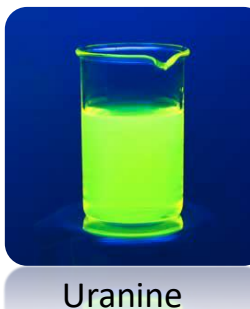

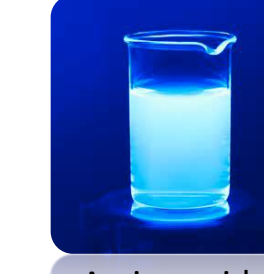

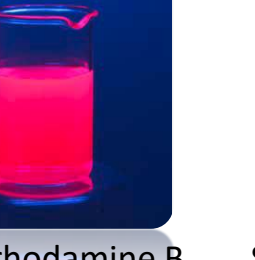

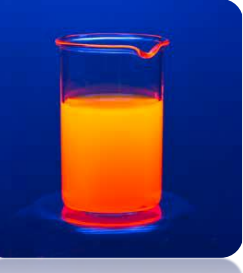

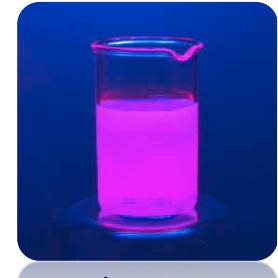

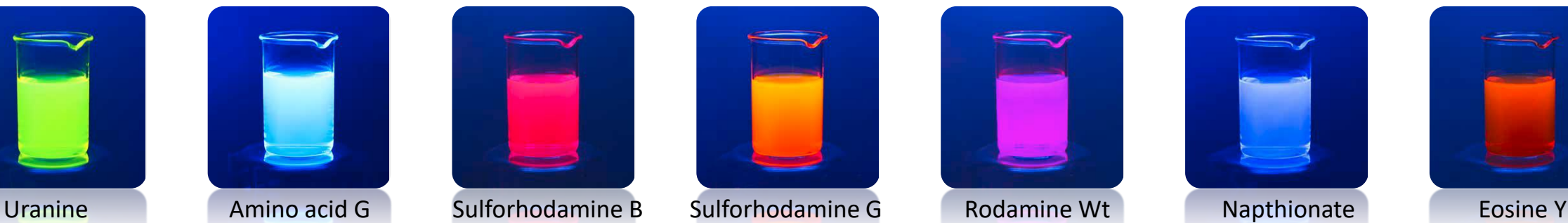

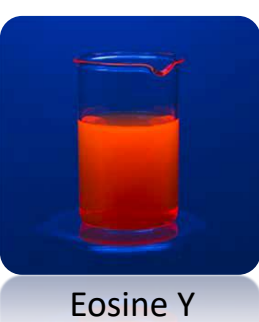

#### **Exécution**

Avis d'information (selon la législation en vigueur)

#### Déclaration des traçages :

- o Allemagne : éditions de recommandations
- o France, Belgique : annonce spontanée (pas de demande d'autorisation)
- o Luxembourg : régime d'autorisation
- o Royaume-Uni : annonce et demande d'autorisation
- o Canada : demande d'autorisation

#### Injection

- o Comme dispositif standard, on recommande l'injection ponctuelle et instantanée du traceur dans la zone saturée.
- o Dans les régions karstiques, on ne peut souvent pas atteindre directement la zone saturée.

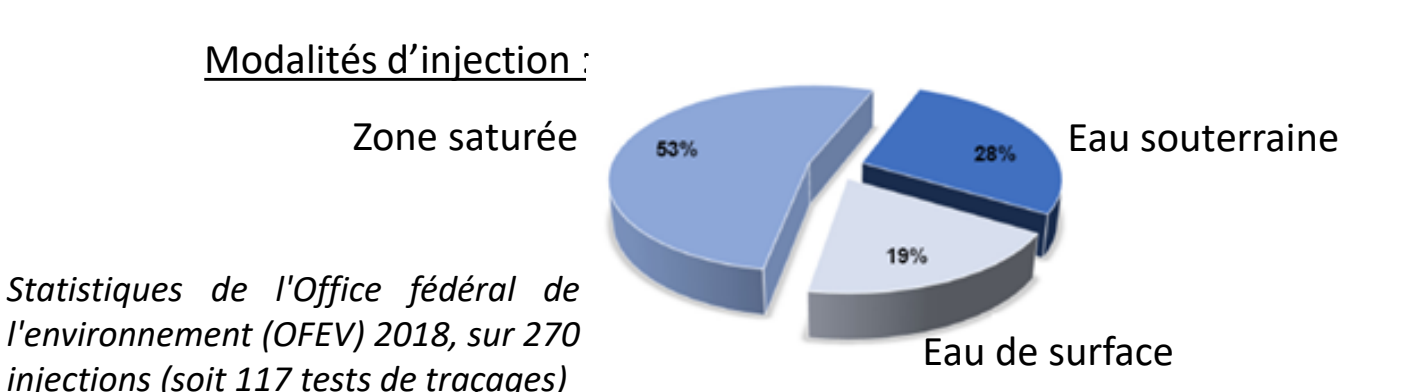

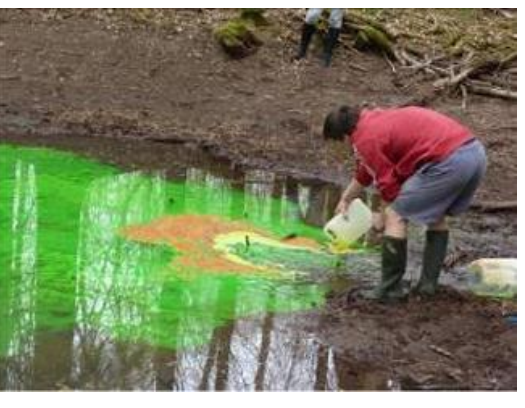

*Injection au droit d'une doline*

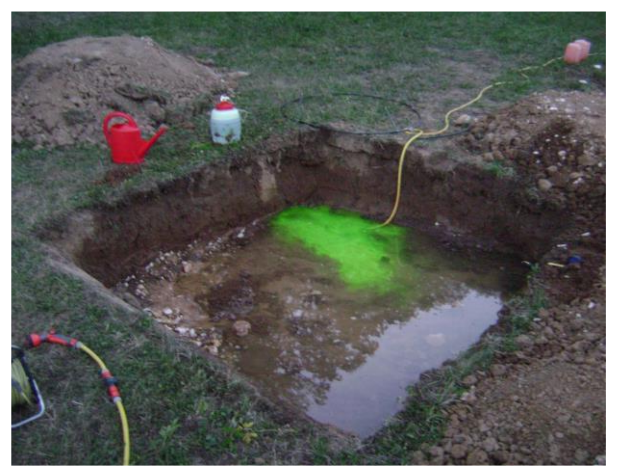

*Essai de traçage pour l'évaluation de vulnérabilité d'un aquifère karstique après le décapage de la couche de couverture, Suisse*

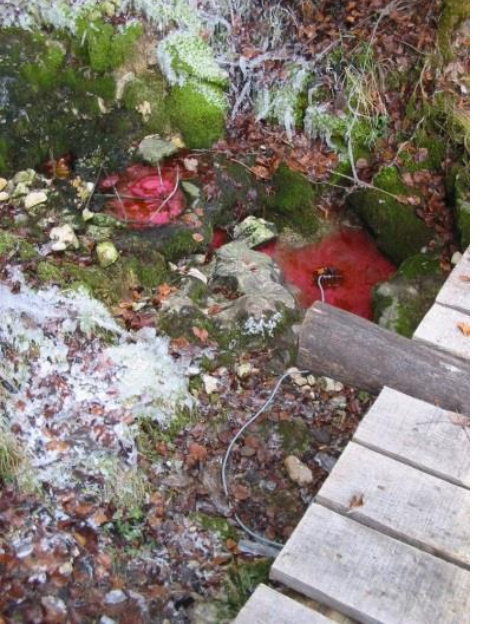

*Mesure de la restitution du traceur au droit d'une source*

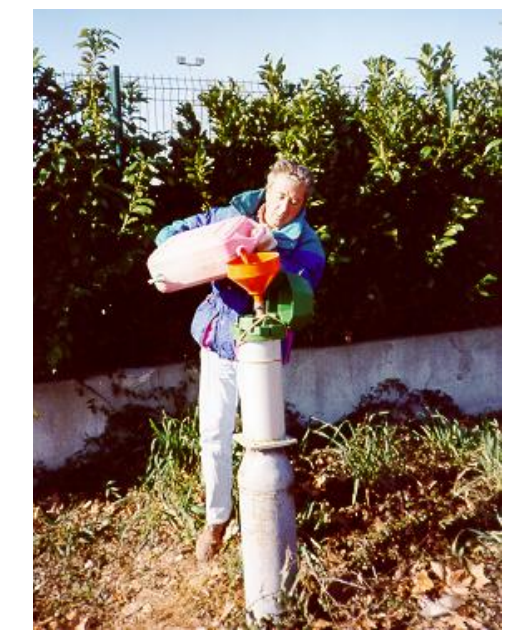

# 8 *Injection d'un traceur au droit d'un piézomètre*

Käss (1992), Wernli (1994) et Worthington (2001)

**Exécution**

- $\Box$  Choix des quantités à injecter
	- o La définition correcte de la quantité de traceur à injecter est extrêmement importante pour la réussite d'un essai de traçage.
	- $\circ$  Évaluation empirique :

 $M = \alpha L A$ 

#### Paramètres :

- **M** = Masse (quantité) injectée [g]
- **α** = Facteur de correction du traceur [g/m]
	- **L** = Distance de traçage [m]
	- **A** = Facteur d'ajustement aux conditions de l'aquifère [-]

### Logiciel [TRAC](trac.brgm.fr) (BRGM) : simulation - modélisation analytique

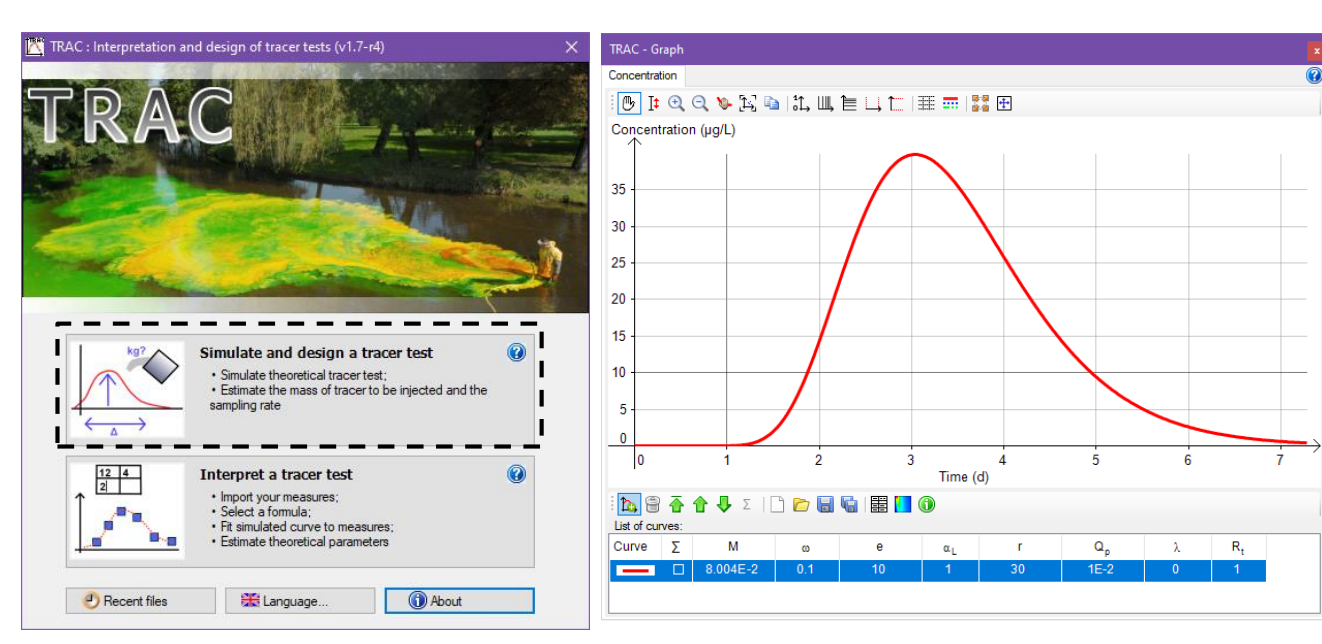

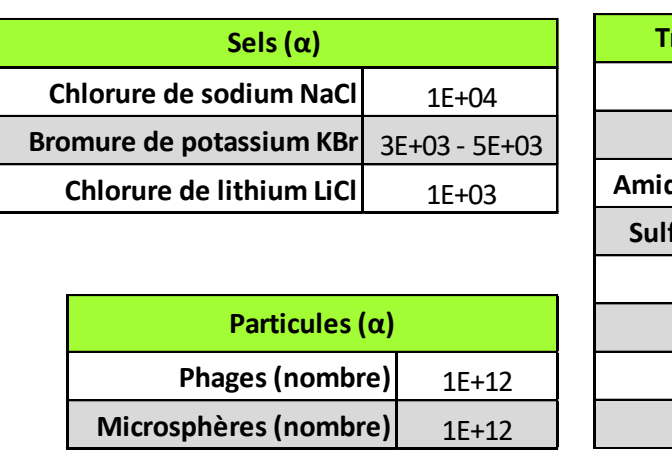

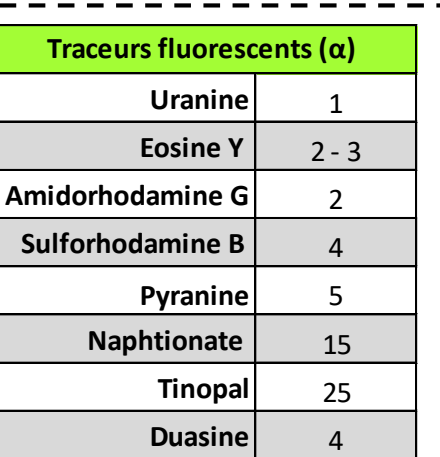

**K** >  $1 \times 10^{-3}$  --> **A** =  $1/4$ <sup>\*</sup>e  $10^{-4} < K < 10^{-3} \quad \rightarrow \text{A} = 1/2^*e$ **K** <  $1x10^{-4}$  --> **A** = e

**e** : épaisseur de l'aquifère (m)

 $A = 10*(Q/100)^{0.93}$ 

Si liaison karstique d'une perte de cours d'eau vers la

source (Q : débit de la

source en m<sup>3</sup>/s)

**K** : perméabilité (m/s)

 $A = 0.2$  to 4

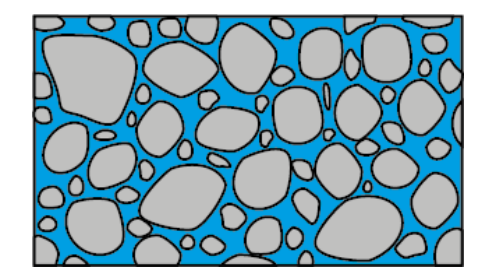

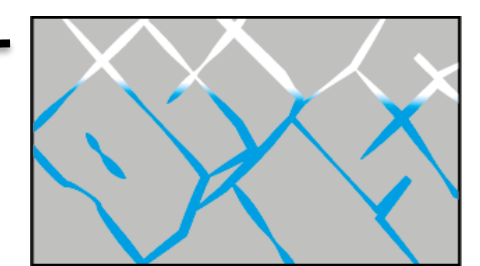

# 9

### **Exécution - Échantillonnage**

Le plan d'échantillonnage doit être ajusté du point de vue temporel à la dynamique hydrogéologique de l'aquifère

- <sup>1ère</sup> méthode : Prélèvements manuels
	- o Prélèvements et spectrofluorimétrie
	- o Méthode la plus précise et la plus reproductible
	- o Bonne résolution spectrale
- 2<sup>ème</sup> méthode : Dispositifs d'échantillonnage automatique
	- o Fluorimétrie *in-situ*/forage : ensemble sonde fluorimétrique / conductivité / turbidité, data logger et GSM
- 3<sup>ème</sup> méthode : charbon actif (fluocapteurs)
	- o Sachet de charbons actifs immergés dans l'eau pendant une période

o Charbon actif : fabriqué par oxydation de matières carbonatées (noix de coco, bois, tourbe, charbon)

Méthode d'analyse (traceurs fluorescents) :

- Laboratoire : spectrofluorimétrie, chromatographie (HPLC)
- Terrain : fluorimètre

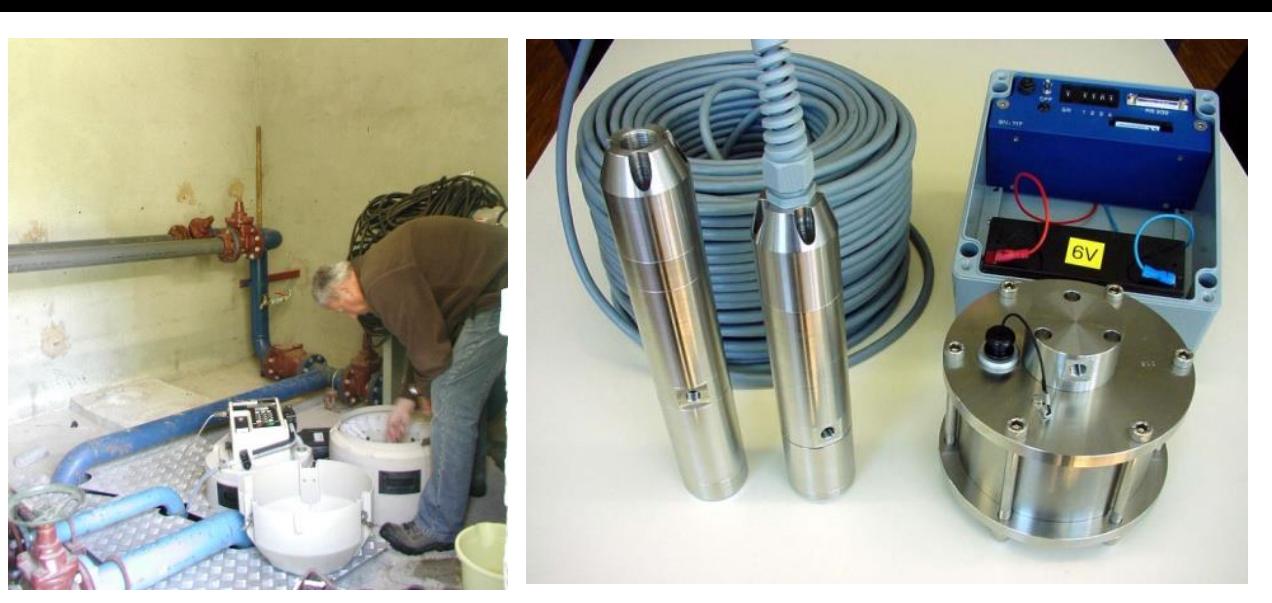

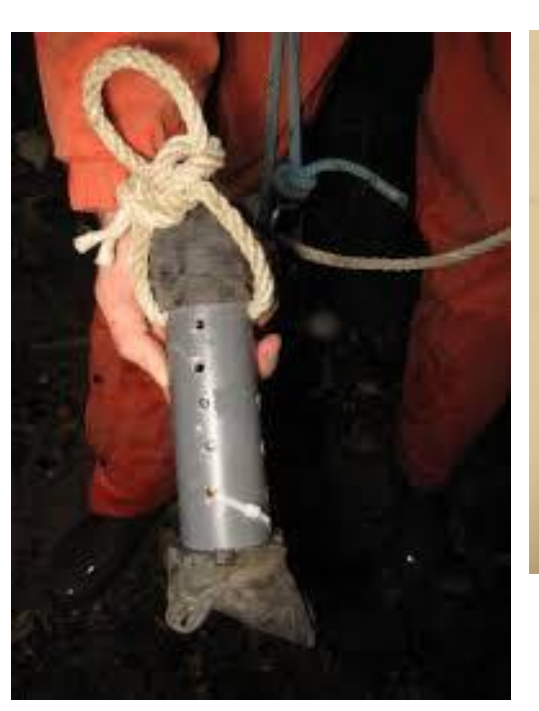

*Préleveur automatique Fluorimètre de forage (gauche) et de source (droite)*

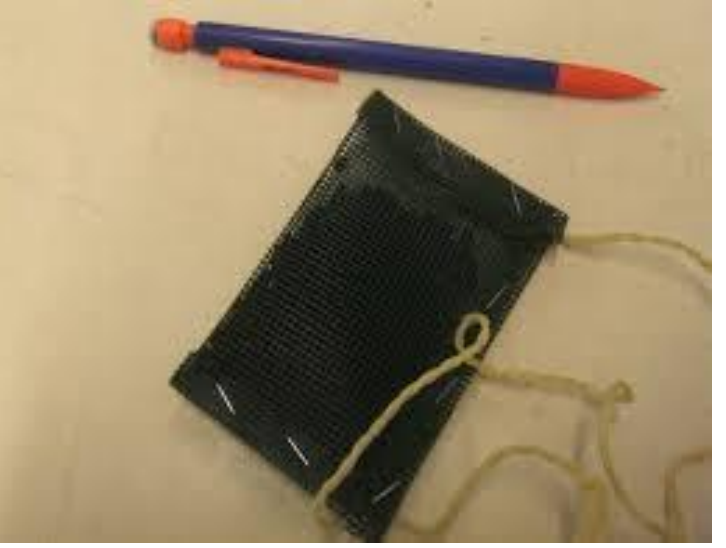

*Sachet de charbon actif immergé*

**Transport de masse en solution**

Le transport en solution ... en opposition aux écoulements de fluides immiscibles tels que :

Les écoulements d'huile et d'eau

… dont les lois de migration sont entièrement différentes

Systèmes diphasiques ou triphasique (eau, huile, air)

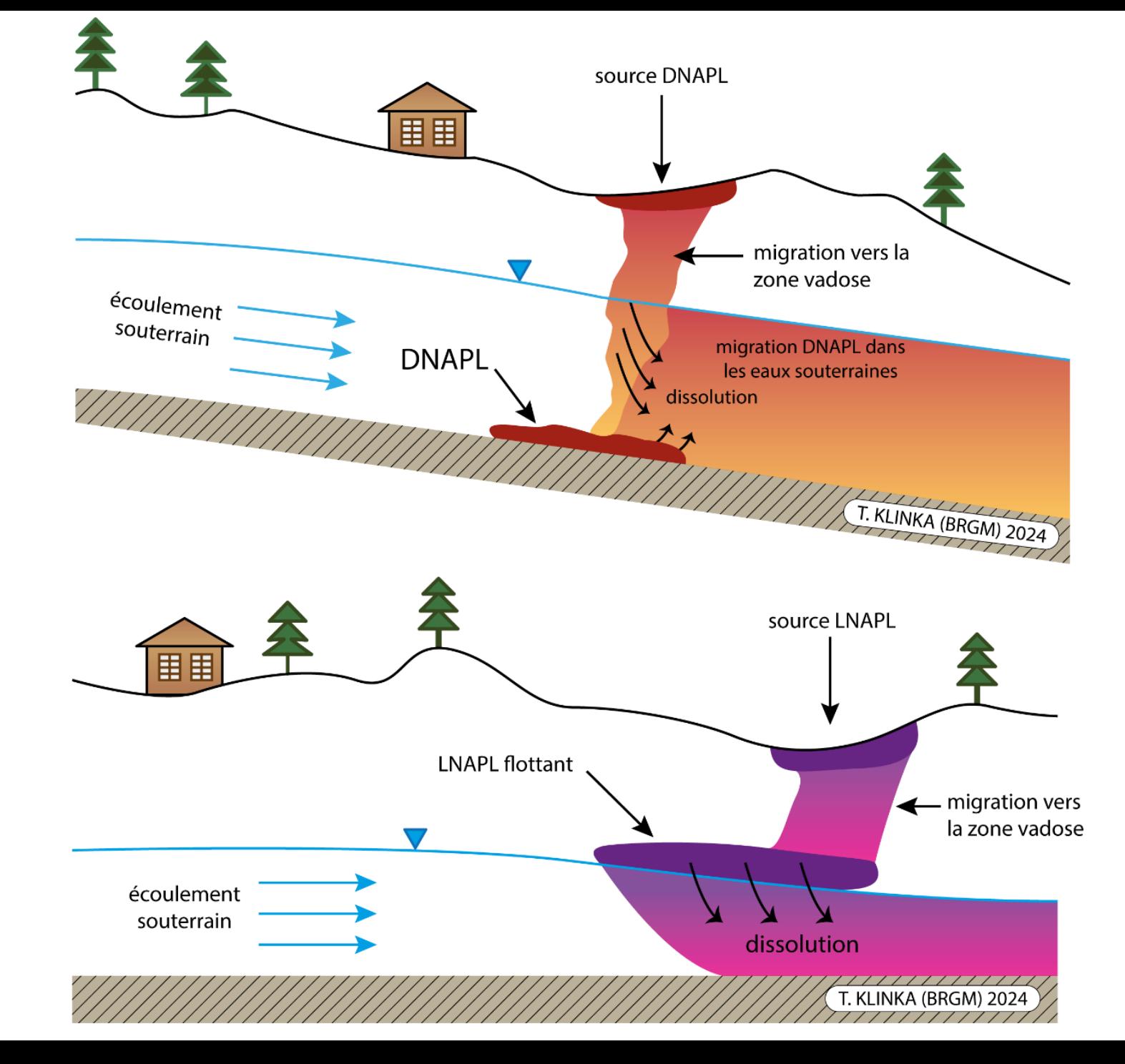

**Processus gouvernant le transport dans les eaux souterraines**

 Un traceur dissous dans l'eau souterraine est soumis aux processus suivants :

- o Transport convectif provoqué par l'écoulement de l'eau souterraine ;
- o La dispersion
	- La diffusion moléculaire
	- La dispersion mécanique

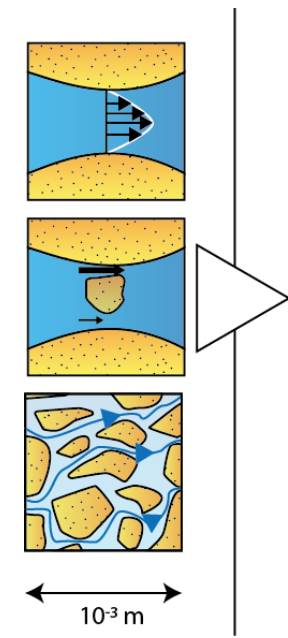

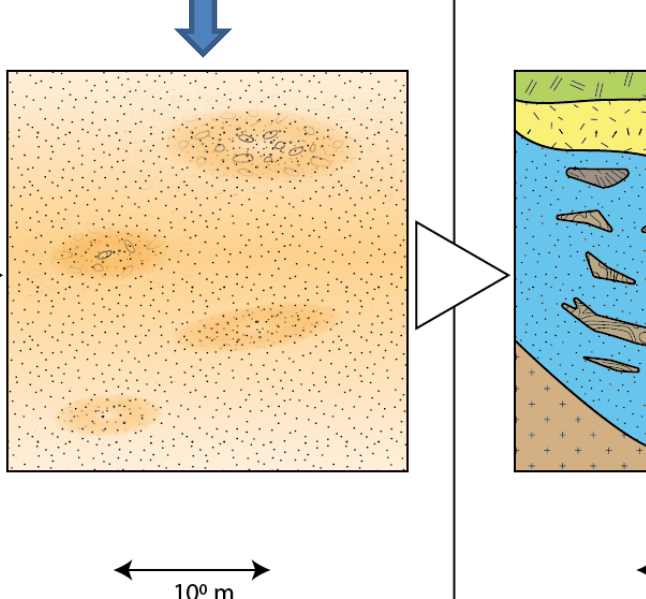

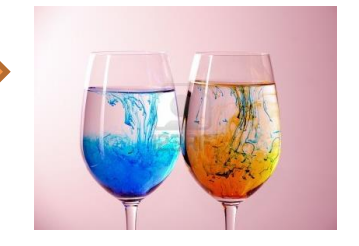

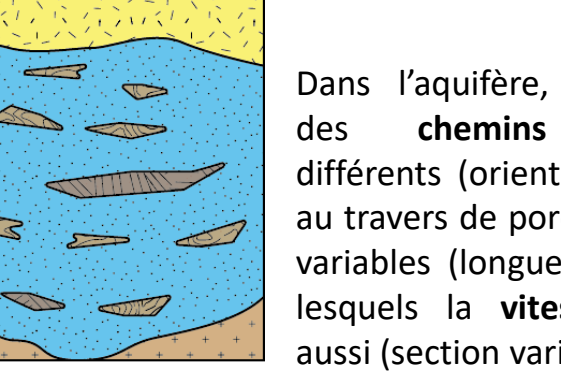

*Positions successives liées au mouvement Brownien*

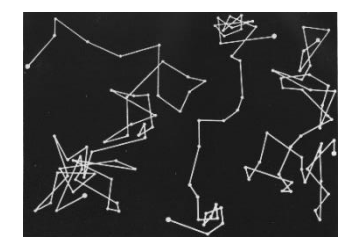

Dans l'aquifère, l'eau emprunte des **chemins d'écoulement** différents (orientation, tortuosité) au travers de pores de dimensions variables (longueur, largeur) dans lesquels la **vitesse réelle varie** aussi (section variable, rugosité)

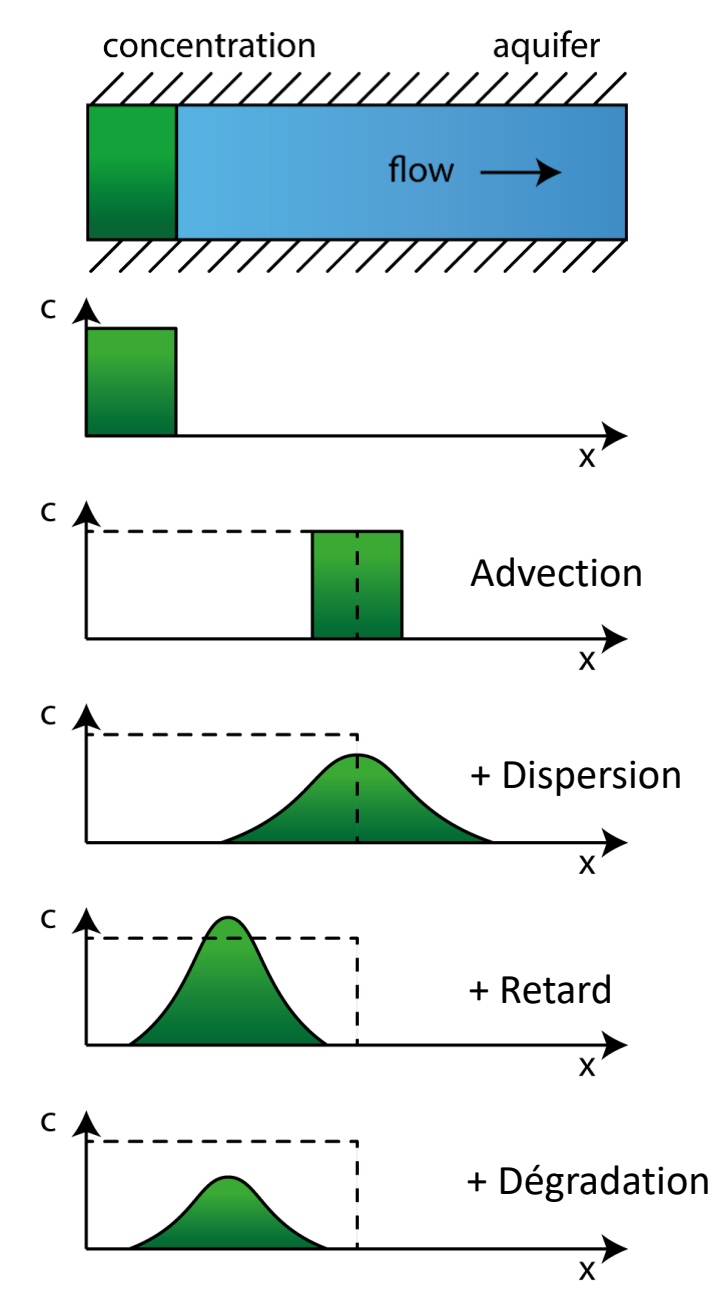

o Éventuellement processus d'échange par diffusion entre l'eau mobile et l'eau immobile Éventuellement adsorption et désorption

 $10<sup>3</sup>$  m

o Éventuellement dégradation du traceur / adsorption et désorption

**Mise en équation du transport dans les milieux souterrains**

- $\Box$  Équation fondamentale du transport
	- o Les bases théoriques des différents phénomènes régissant la migration de produits sont biens connues
	- o « Advection-Dispersion Equation » (ADE en anglais)
- Équation plus ou moins complexe selon les mécanismes considérés :
	- o ADE 1D en milieu homogène et isotrope :

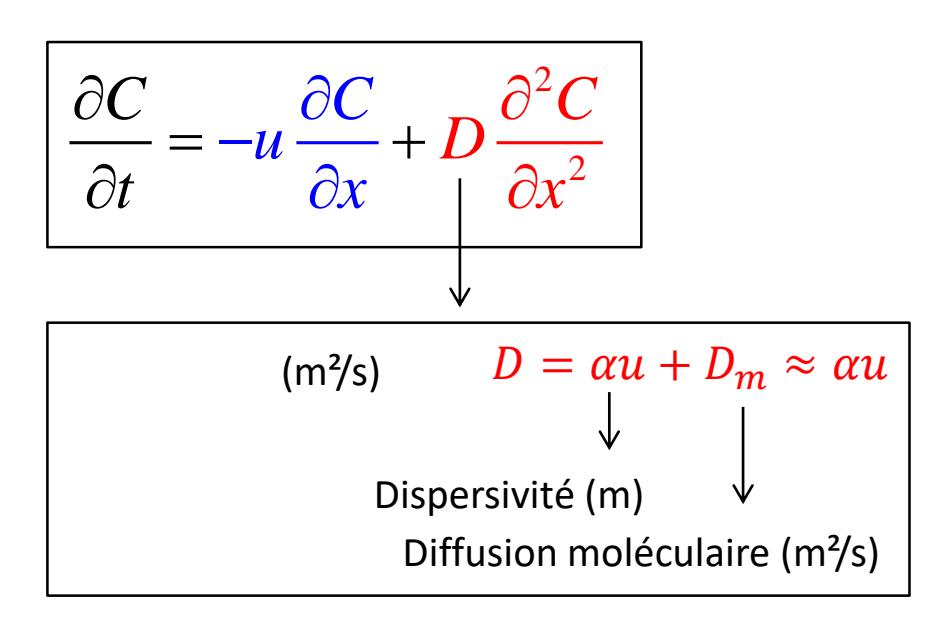

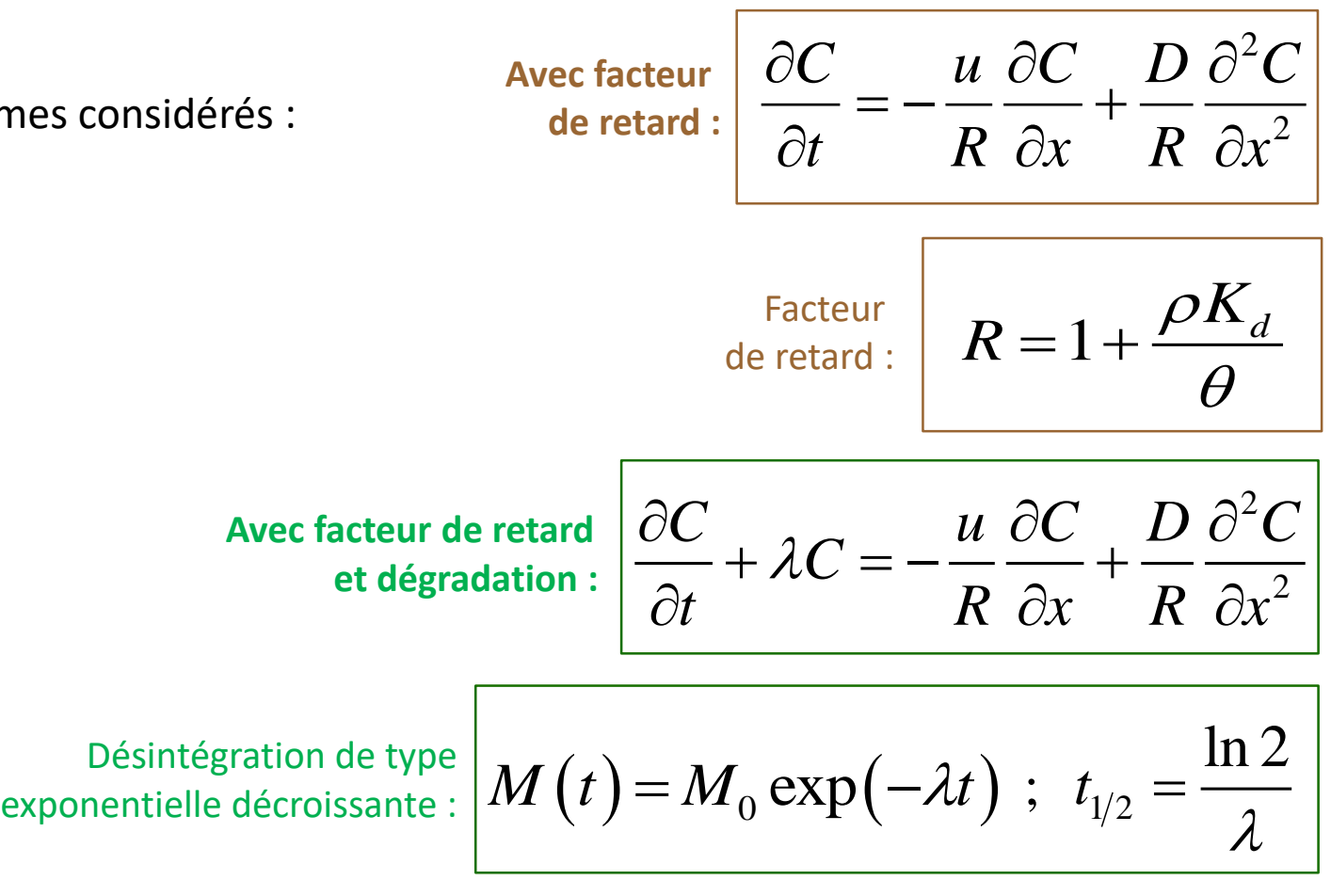

Géologie - Lithologie

sable.

limon

sable, argile et limon

← Quaternaire

← Tertiaire

← Crétacé

**Solutions numériques complètes de l'ADE**

- $\Box$  « Grid methods » :
	- o Différences finies (méthode eulérienne), volumes finies, méthode des éléments finis, différences finies mimétiques

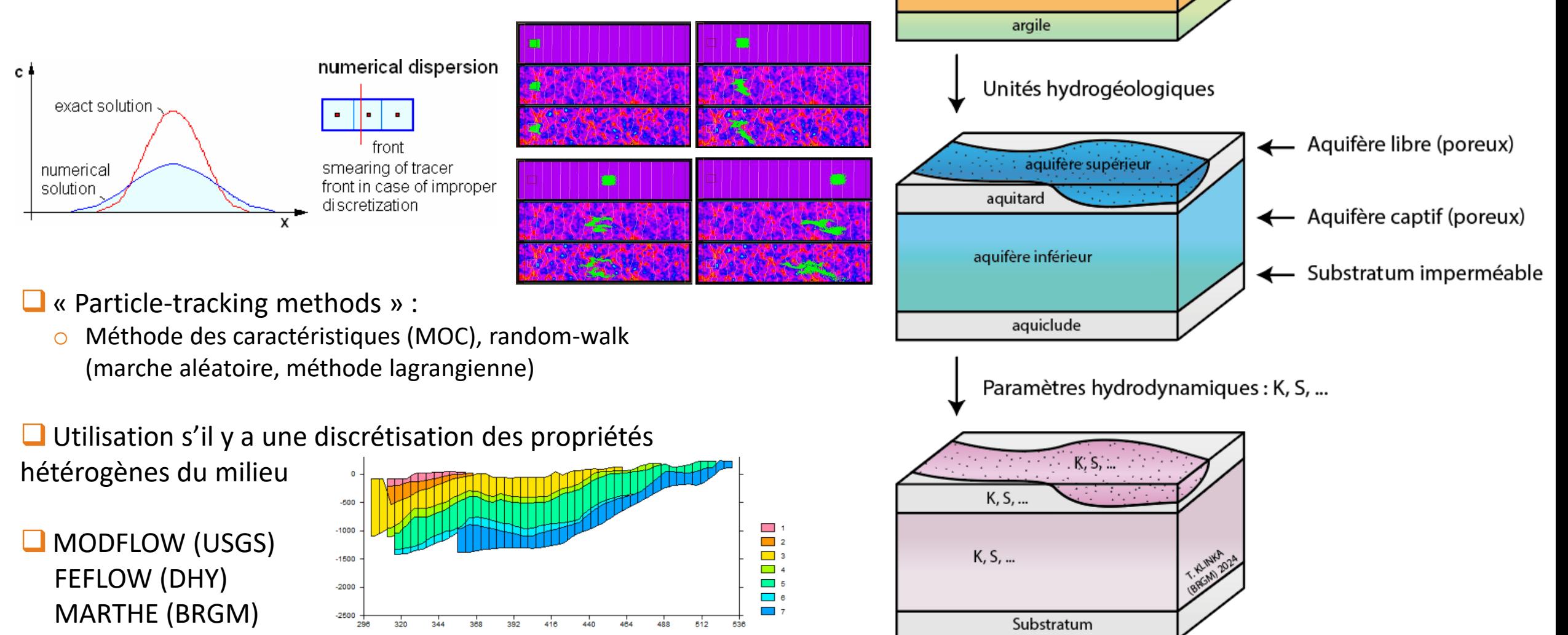

**Interprétation et simulation**

**TRAC**, un logiciel d'interprétation de traçage, dimensionnement d'un traçage et simulation de propagation de pollution dans les aquifères

- Objectif du logiciel TRAC :
	- o Doter les hydrogéologues praticiens :
		- De méthodes de prévisions du comportement des polluants dans les nappes
		- De méthodes d'interprétation des traçages
- **Logiciel évolutif :** 
	- o L'utilisateur peut ajouter de **nouvelles solutions analytiques**

o Possibilité d'ajouter de **nouvelles unités** (système anglo-saxon, thématicien)

- o Logiciel **gratuit**, disponible en **3 langues**
	- Français
	- Anglais
	- Espagnol

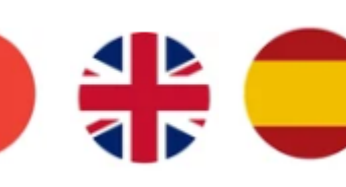

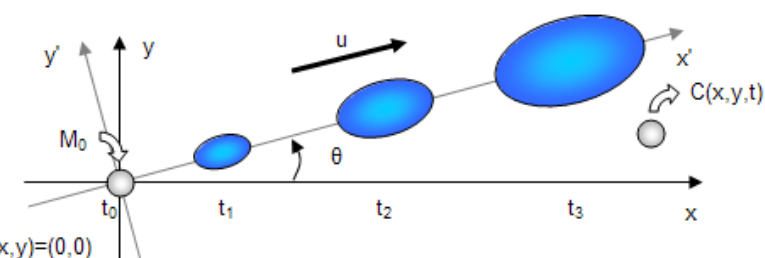

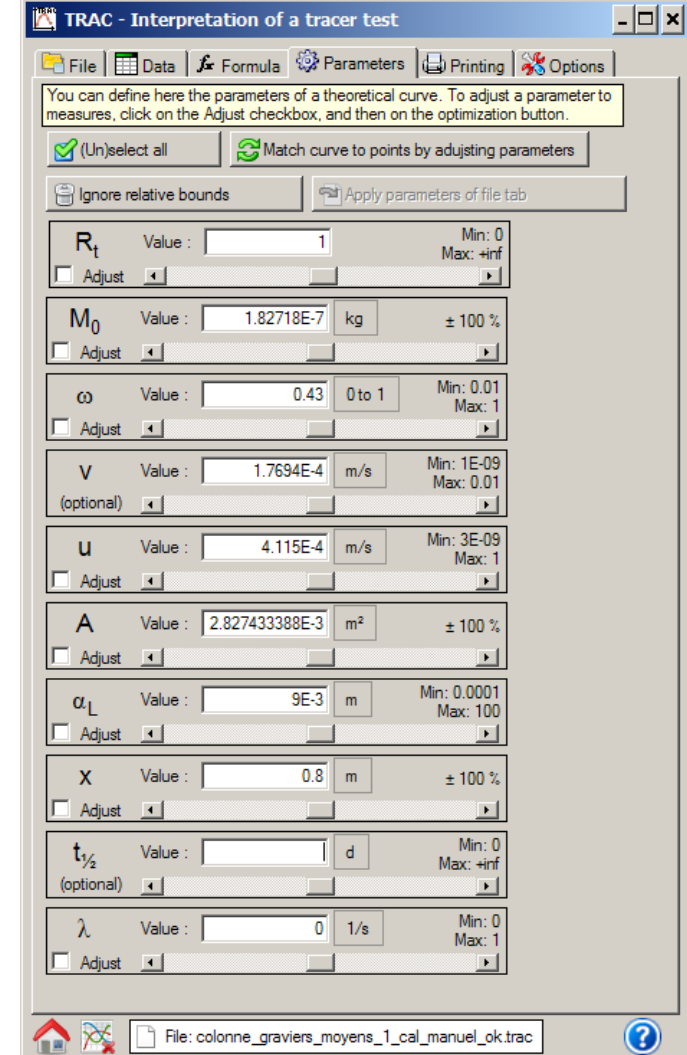

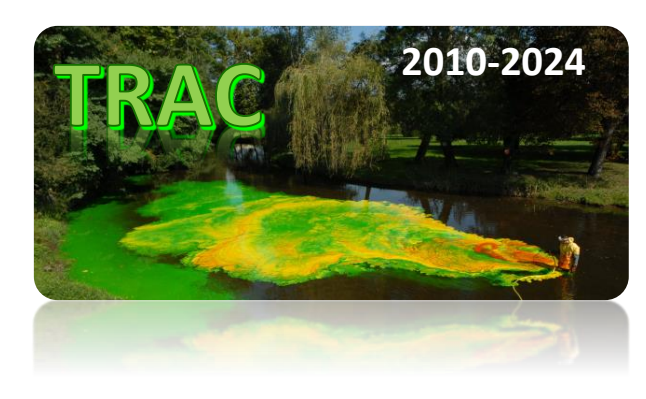

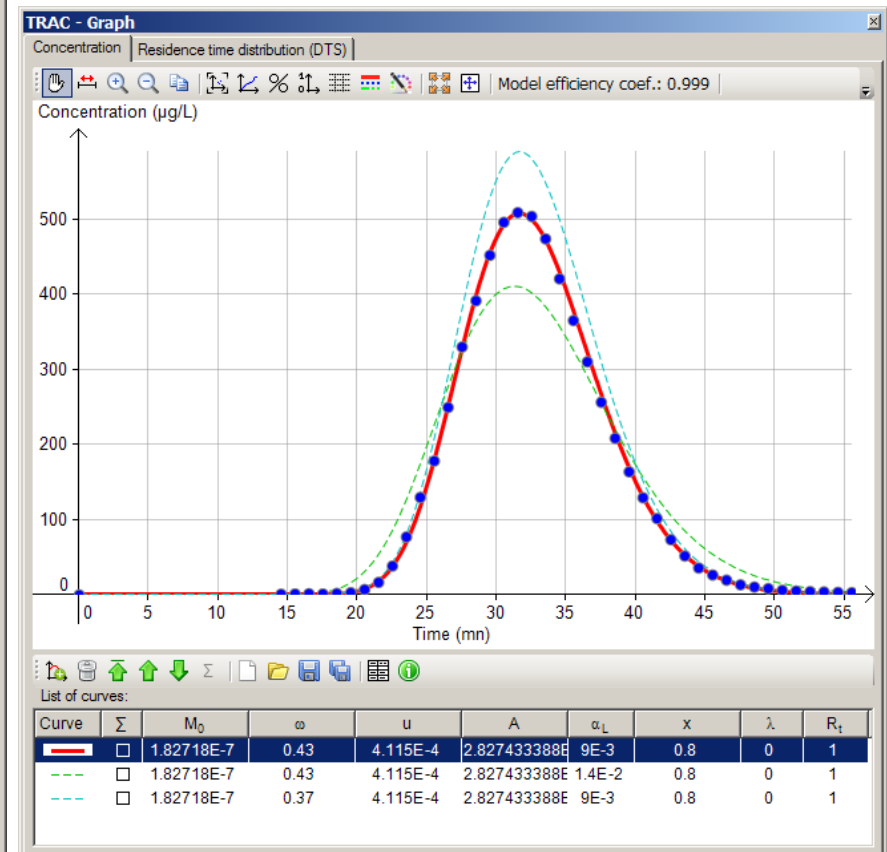

### **TRAC v1.7** (Windows OS)

**Téléchargement : <u>[https://trac.brgm.fr](https://trac.brgm.fr/)</u> #15** 

**Solutions pour les milieux 1D, 2D, 3D, radial convergent**

- **Traçage au droit d'un pompage** 
	- o Améliore la récupération du traceur
	- Accélère la procédure expérimentale
	- Méthode économique pour obtenir les paramètres de transport

Développement d'une nouvelle solution semi-analytique en écoulement radial convergent

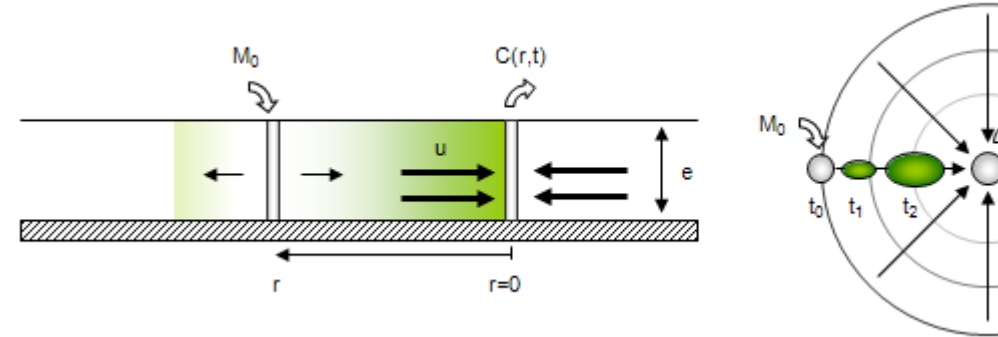

Schéma de traçage - Injection brève d'une masse dans un écoulement radial convergent induit par un pompage continu

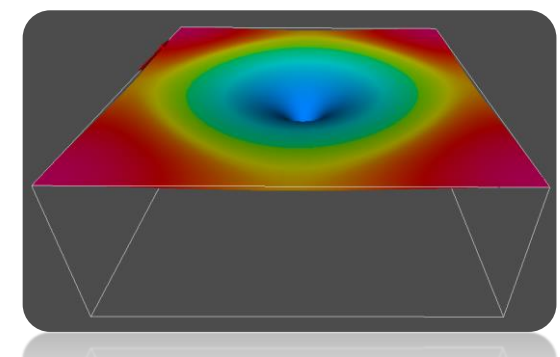

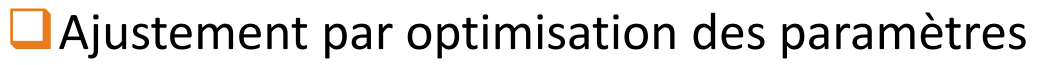

o Fonction objectif : minimise l'écart entre les points d'observation et les points simulés :

 $\chi^2 = \sum (s_{\text{calculated}} - s_{\text{observed}})^2 \Rightarrow$  Minimum

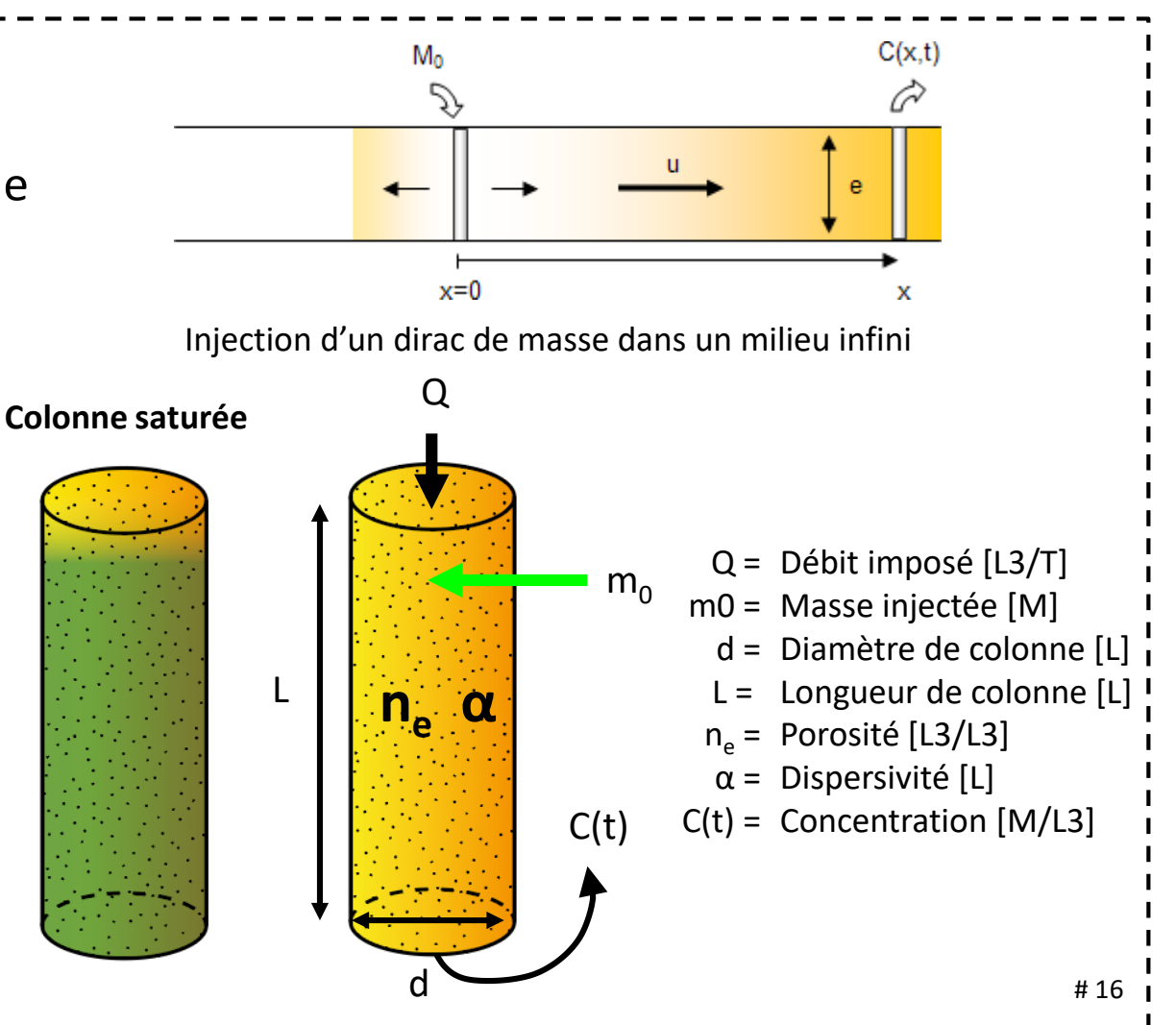

**Exemple de traçage en milieu karstique**

■ Traçage au droit du SEH de Poitiers – Dogger

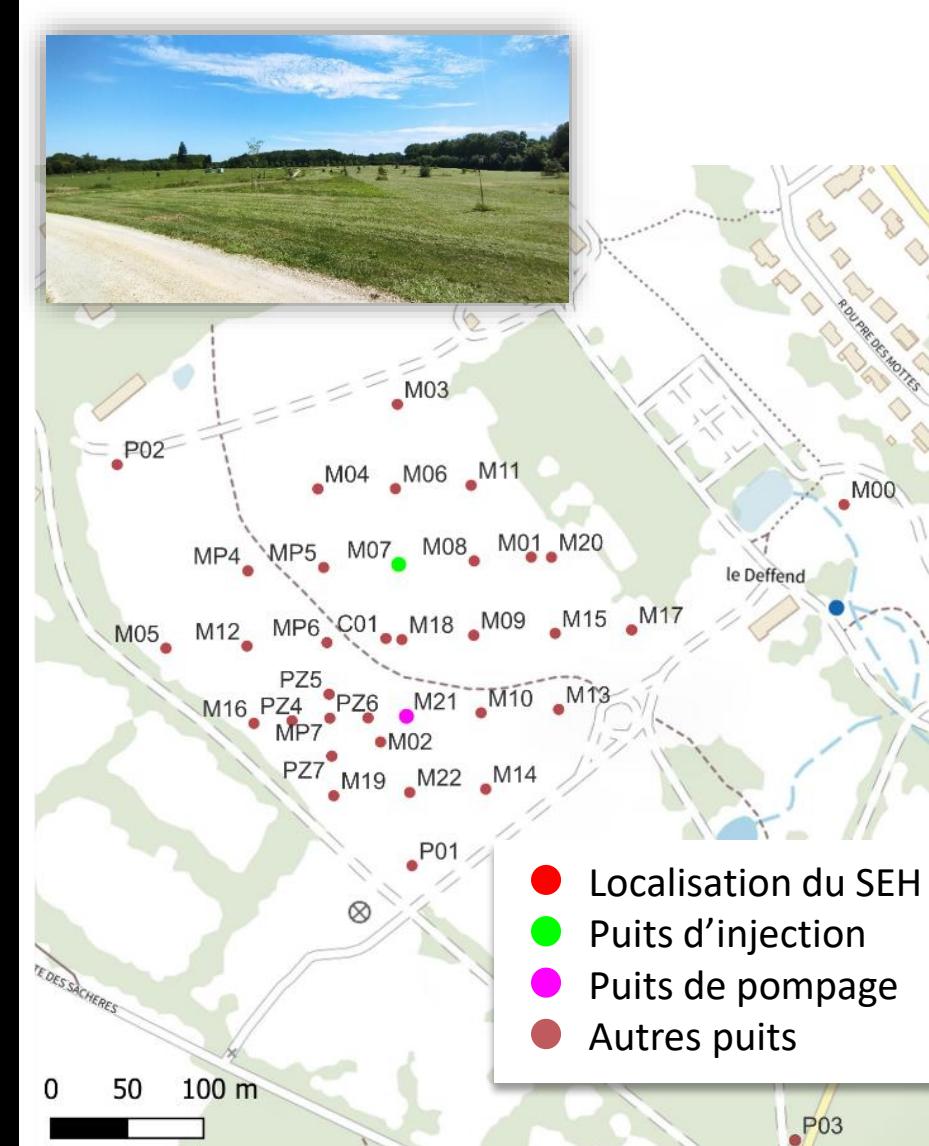

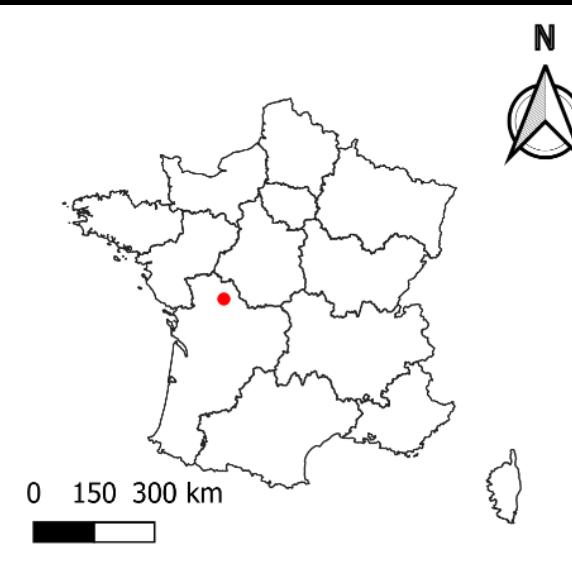

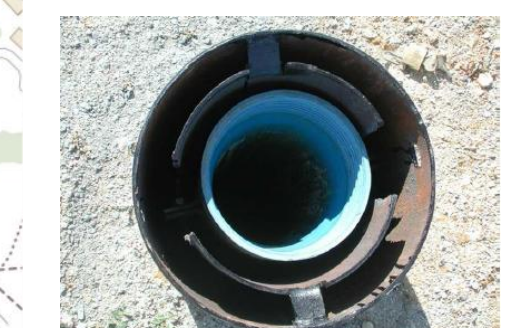

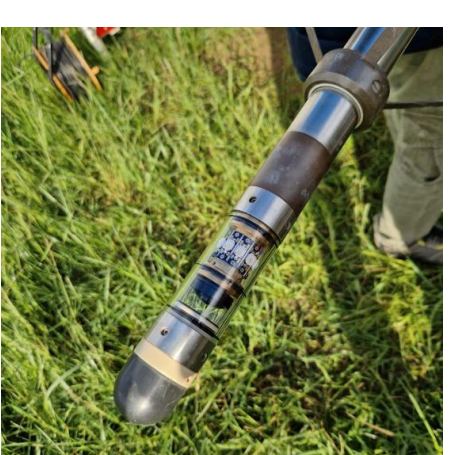

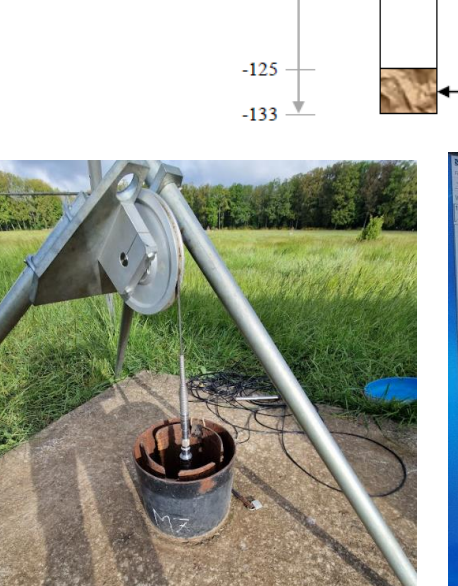

 $\theta$ 

 $-14$ 

 $-35$ 

 $-53,4$ <br> $-56,6$ 

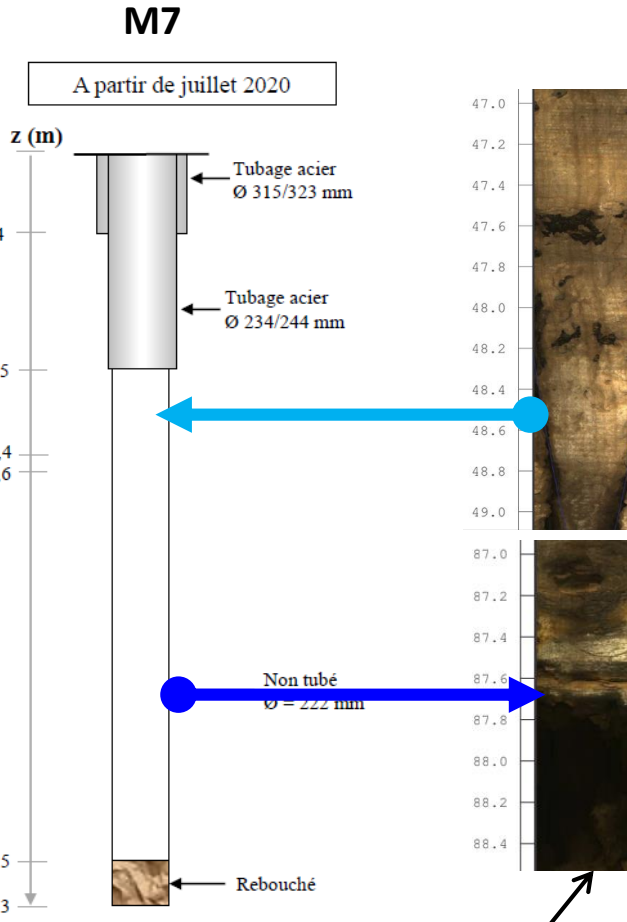

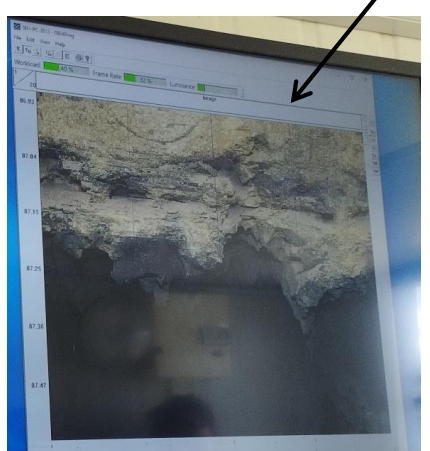

**Exemple de préparation de traçage en milieu karstique**

- $\Box$  Traçage au droit du SEH de Poitiers Dogger
	- o Traçage en condition de pompage sur M21
	- $Q = 60$  m3/h
	- o Injection de 5g de fluorescéine sur M7B (à 100 m de M21)
	- o Identification de la zone d'injection via imagerie de paroi
	- o Profondeur d'injection : 85 m (*via* canne d'injection + chasse)
	- o Utilisation de deux fluorimètres en série

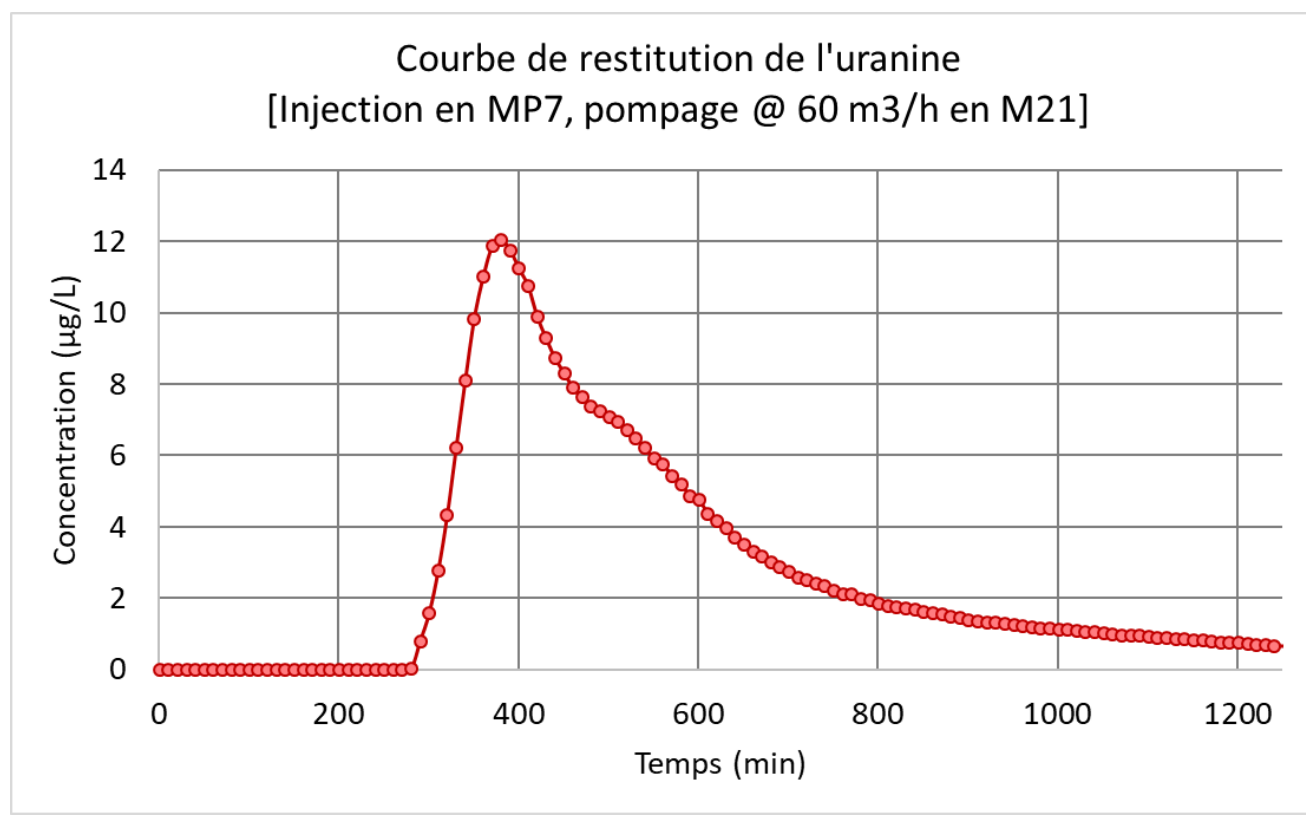

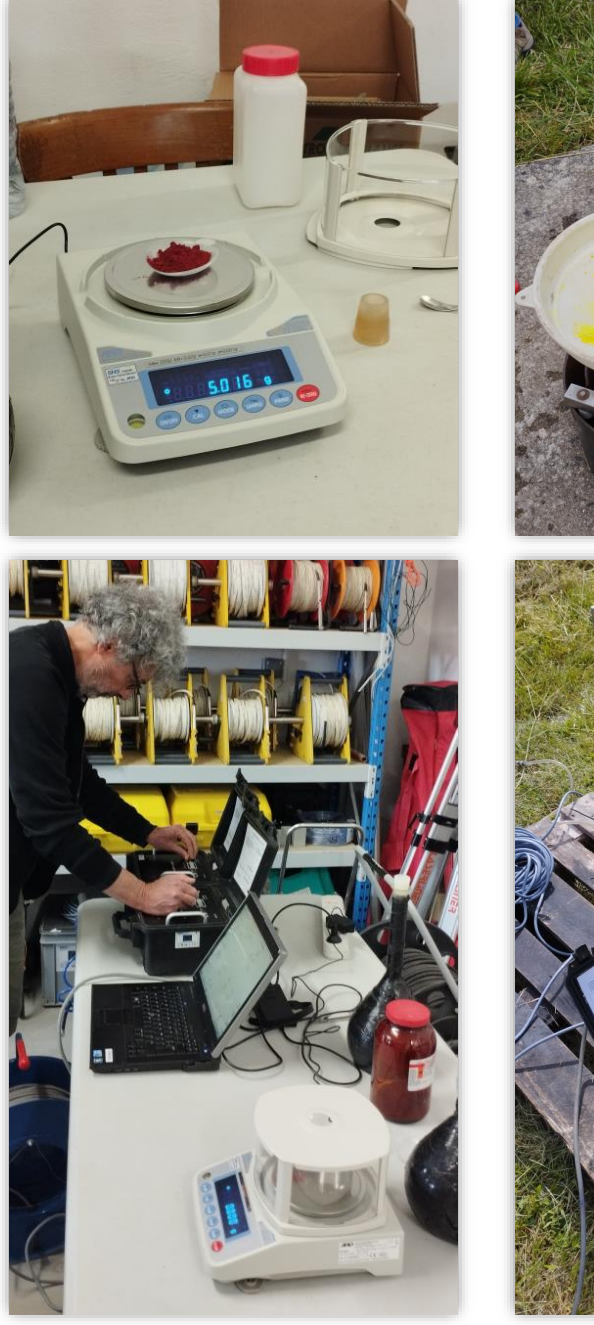

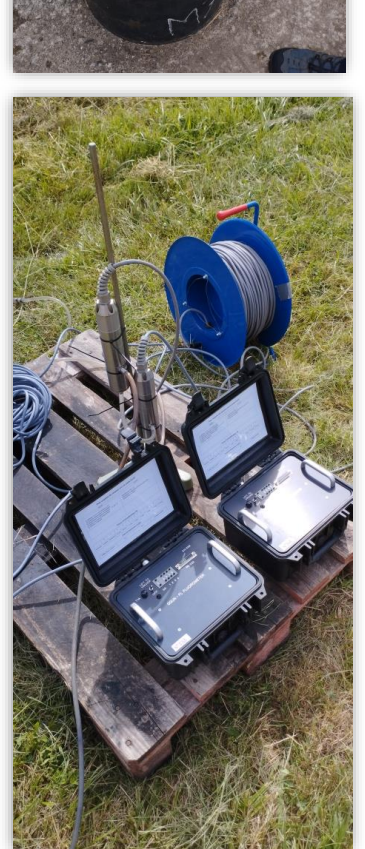

**Exemple d'interprétation en milieu karstique**

### **Logiciel [TRAC](trac.brgm.fr) (BRGM)**

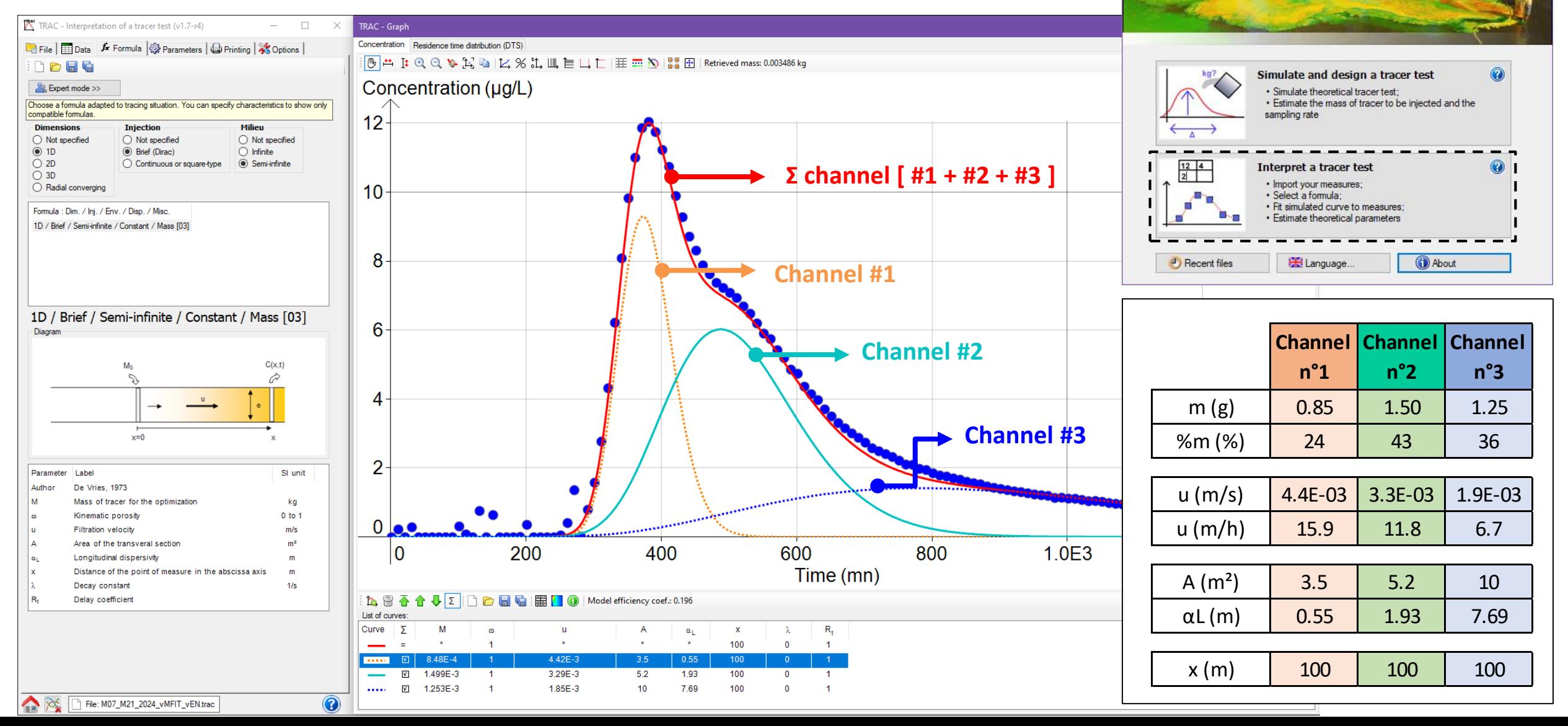

TRAC: Interpretation and design of tracer tests (v1.7-r4)

**Les temps et variables caractéristiques déterminés**

- o Temps descriptifs
	- Pour une distance « d » donnée, la valeur de  $t_{\text{mov}}$  ne dépend que du processus d'advection
	- Alors que le processus de dispersion contrôle lui les écarts :
		- $t_{min} t_{pic}$  et  $t_{pic} t_{mov}$  et  $t_{pic} t_{max}$
- o Temps moyen de séjour  $(\bar{t})$  -->  $v_{app}$  : vitesse apparente
	- Correspond à l'abscisse du centre de gravité du nuage de traceur

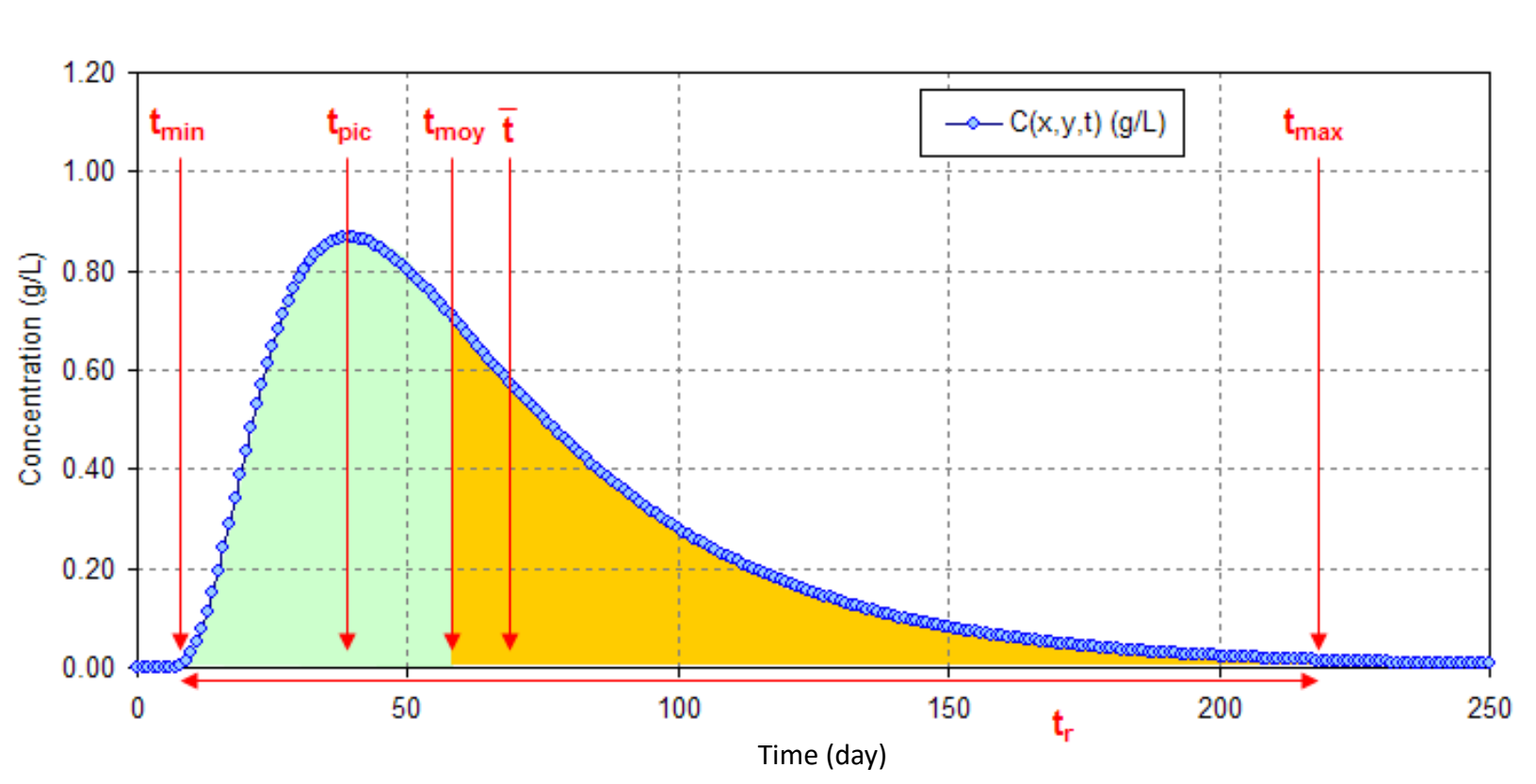

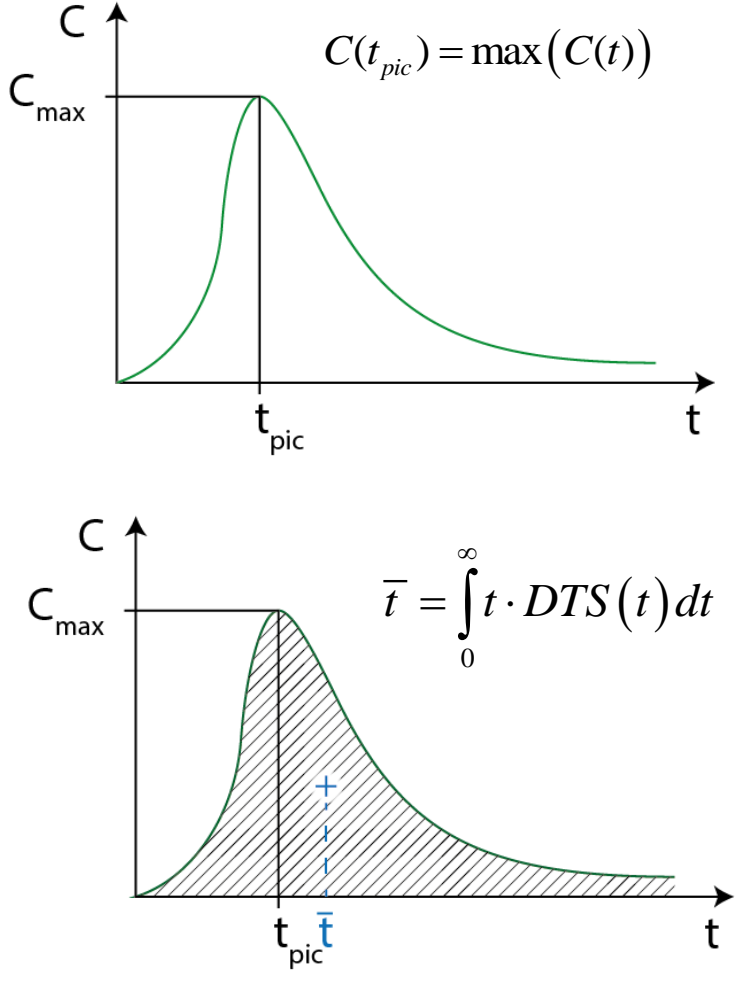

**Exemple d'interprétation en milieu karstique**

- Logiciel MFIT v1.0.2 (Février 2024) Université de Poitiers
	- o Multi-Flow Inversion of Tracer breakthrough curves in fractured and karst aquifers
	- o Developpé en 2019 par Jacques BODIN [jacques.bodin@univ-poitiers.fr](mailto:jacques.bodin@univ-poitiers.fr)
	- o Dédié à la modélisation analytique des courbes de restitution des traceurs.
	- o Intègre 4 modèles de transport qui sont tous capables de simuler un ou plusieurs pics et/ou des queues de restitution
- La modélisation multiflux suppose :
	- o que l'hétérogénéité spatiale d'un aquifère peut être approchée par une **combinaison** de **chemins unidimensionnels** indépendants
	- o Compatible et interfacé avec les outils d'optimisation avancés de la suite de programmes **PEST**
	- o Modèle **MDMI** :

$$
C_j = \frac{m_j}{2Q_j T_{0j} \sqrt{\frac{\pi}{P_{ej}} \left(\frac{t}{T_{0j}}\right)^3}} \exp\left(-\frac{Pe_j T_{0j}}{4t} \left(1 - \frac{t}{T_{0j}}\right)^2\right)
$$

*Analytical solution for the case of an instantaneous injection of solute in a semi-infinite medium (Kreft and Zuber, 1978)*

*où Lj [L] est la longueur du j ème chemin.*

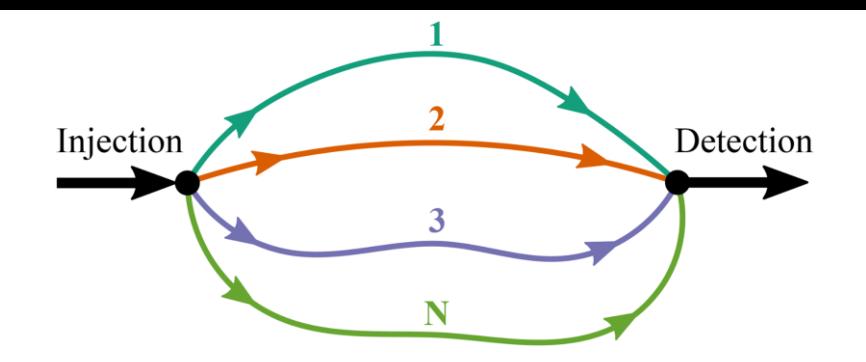

*Esquisse conceptuelle de l'approche de modélisation (générique) multiflux, modifiée de Leibundgut et al. (2009).*

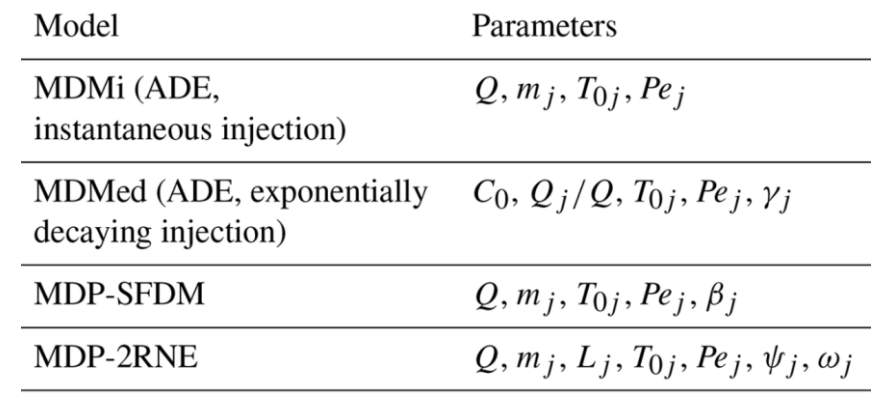

*Parameters of the transport models integrated in the MFIT software.*

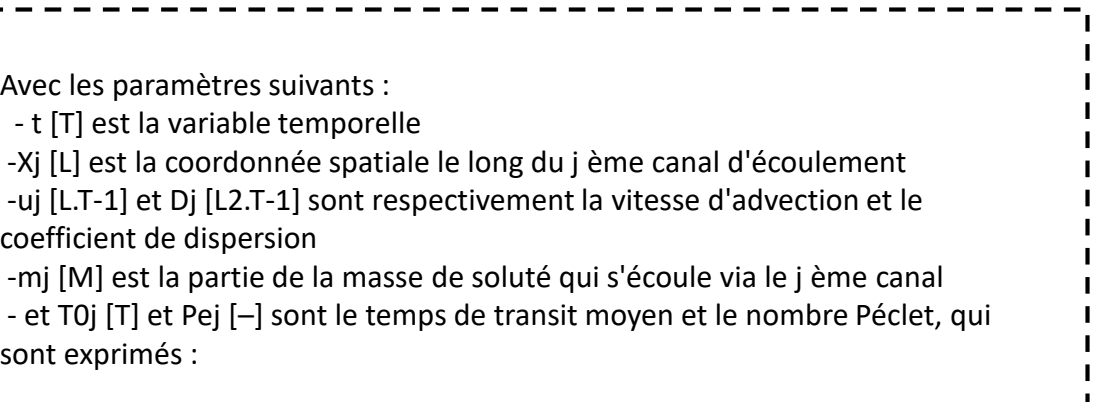

**Exemple d'interprétation en milieu karstique**

 $\Box$  Estimation des paramètres de transport par inversion (PEST)

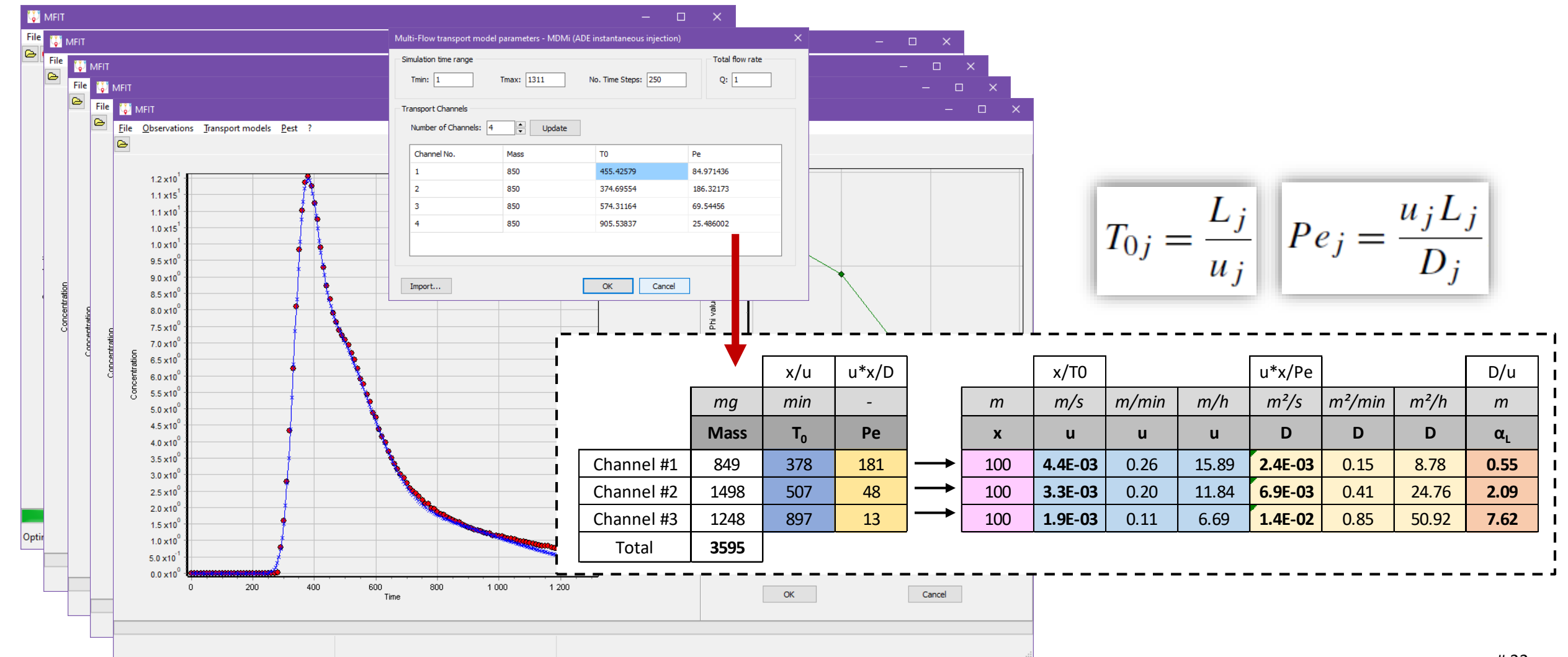

**« BD Traçages »**

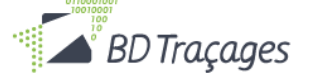

Permet de consulter les traçages réalisés --> <https://sigescen.brgm.fr/?page=carto> Déclarer un traçage achevé --> [https://bdtracages.brgm.fr](https://bdtracages.brgm.fr/)

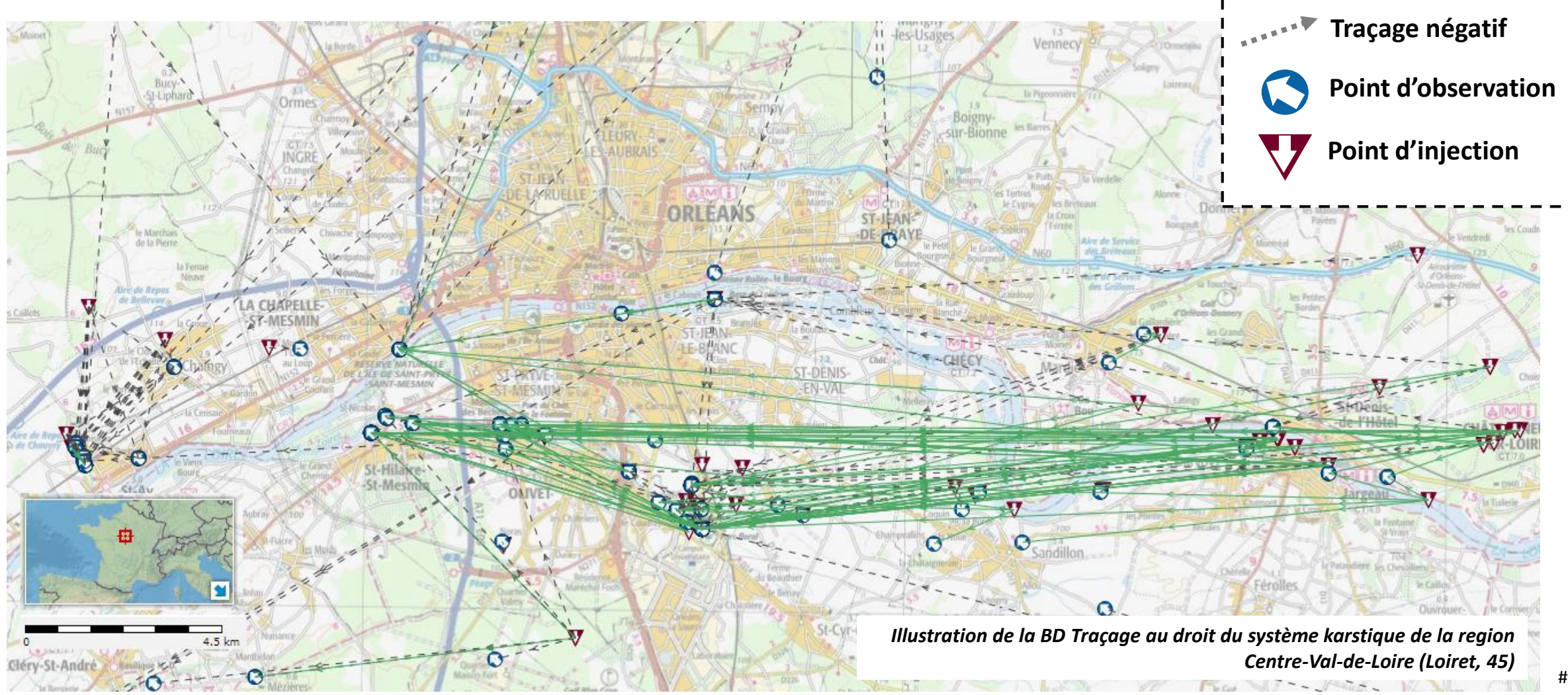

**Traçage positif**